## <span id="page-0-0"></span>CDAT et le langage python

#### I. Introduction à python

#### J-Y Peterschmitt / LSCE

**<http://www-lsce.cea.fr/Phocea/Membres/Cours/>**

### Un exemple! (*py\_jyp\_ex\_01.py*)

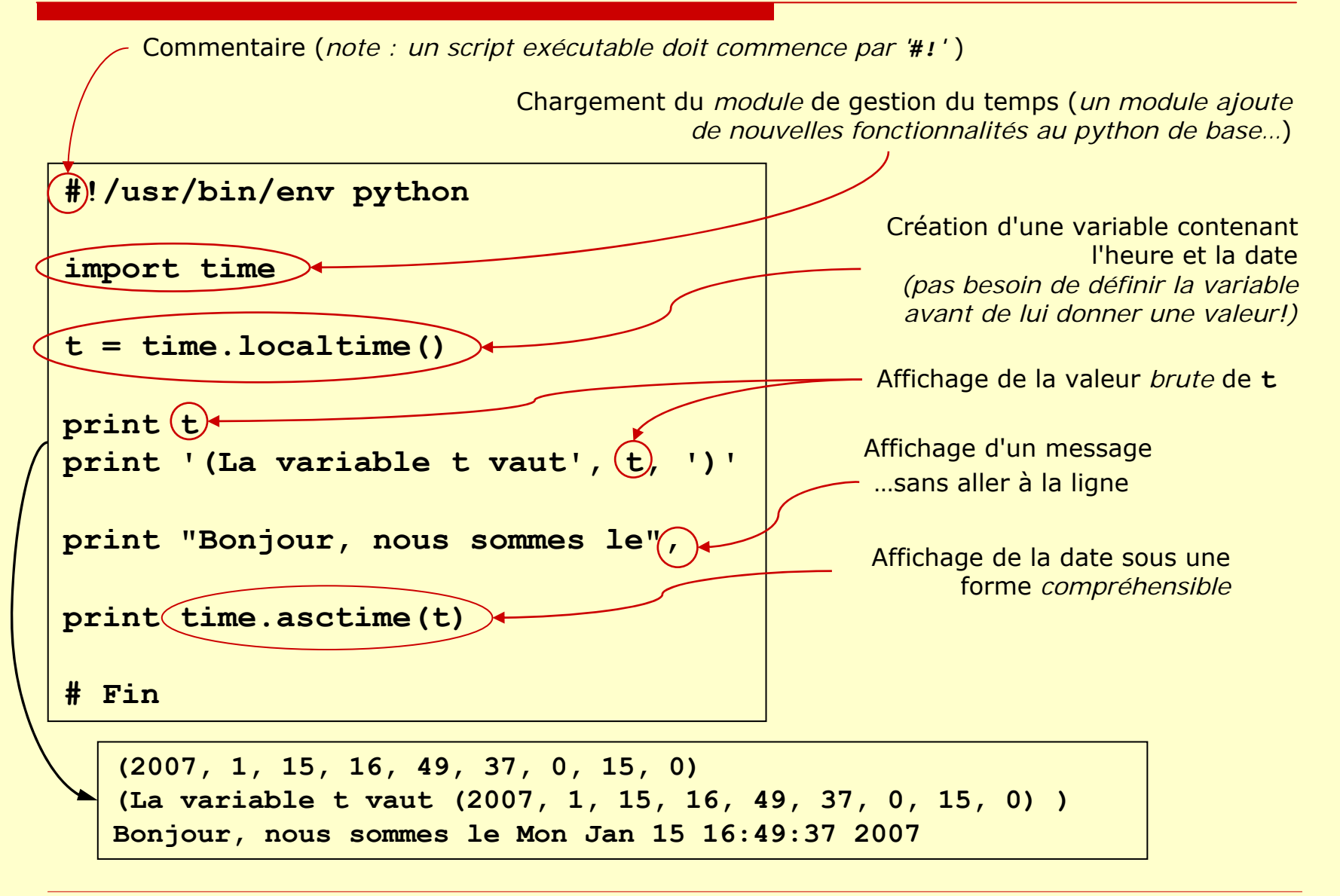

## Objectifs du cours

#### □ Découvrir le langage python et...

- … savoir ce que l'on peut facilement faire avec
	- $\rightarrow$  remplacer les anciens scripts sh/ksh !
		- $\mathbb{R}^3$ manipulation des chaînes de caractères
		- $\mathcal{L}_{\mathcal{A}}$ gestion des fichiers
		- $\mathbb{R}^3$ manipulation des nombres
- … vous donner envie de l'utiliser tout de suite grâce à des exemples concrets!
- … vous donner envie d'aller plus loin!
- □ Pour en savoir encore plus...
	- … n'oubliez pas de venir aux prochains cours ☺

#### Ce cours n'est pas...

- Une présentation exhaustive du langage python
	- nombreux sites consacrés à python sur le web: cours, exemples, librairies de scripts
		- □ Voir la page [liens utiles](#page-35-0)...
- □ Un cours (purement) sur CDAT
	- merci de revenir aux prochains cours  $\odot$

## Qu'est-ce que python?

- Langage *interprété* de haut niveau, *orienté objet*
	- T. Patience pour les explications…
- □ Inventé fin 1989 par Guido van Rossum
- □ Python ← Monty Python!
- Et CDAT??
	- Climate Data Analysis Tools
	- T. CDAT rajoute des fonctionnalités au python standard
	- développé au [PCMDI](http://www-pcmdi.llnl.gov/) (USA) pour l'analyse des données [AMIP, IPCC, …](http://www-pcmdi.llnl.gov/projects/model_intercomparison.php)
		- → bien adapté aux besoins de la communauté *climat*

## Pourquoi utiliser python?

- O Pratique pour la communauté scientifique (climat… et autre)
	- an<br>Ma disponible en standard sous linux …également sur les Mac et les PC!
	- prise en main rapide
		- $\rightarrow$  le mode ligne de commande permet d'expérimenter facilement
	- alternative moderne et puissante aux *scripts shell (sh, csh, …)*
		- 0 script = fichier texte contenant une suite de commandes/programmes à exécuter
		- l'automatisation des tâches répétitives avec un *script* diminue les risques d'erreur!
- □ Langage extensible en fonction des besoins : ajout Langage extensible en fonction des besoins : ajout dynamique (sans relancer python) de nouvelles fonctionnalités (avec *import nom\_de\_module* )
- Nombreuses ressources sur le web
- $\blacksquare$ Langage GRATUIT!

#### Langage *interprété* vs *compilé (1/2)*

- □ Langages interprétés
	- exemples : sh/ksh/csh, idl, ferret, perl, lisp… et python!
	- $\overline{\phantom{a}}$ **E** instructions en ligne de commande  $\rightarrow$  facilité de mise au point

```
>>> import time
>>> time.tzname('Paris, Madrid', 'Paris, Madrid')
>>> time.asctime()
'Tue Jan 16 15:35:12 2007'
```
- $\overline{\phantom{a}}$ ■ plusieurs lignes d'instructions dans un fichier → '*script*'
- $\overline{\phantom{a}}$  inconvénients (éventuels) :
	- П nécessité d'avoir l'interpréteur installé sur l'ordinateur…
		- ... mais un même script peut fonctionner sur plusieurs plateformes  $\rightarrow$ portabilité
	- □ parfois des problèmes de performance...
		- … mais on peut souvent contourner ces problèmes

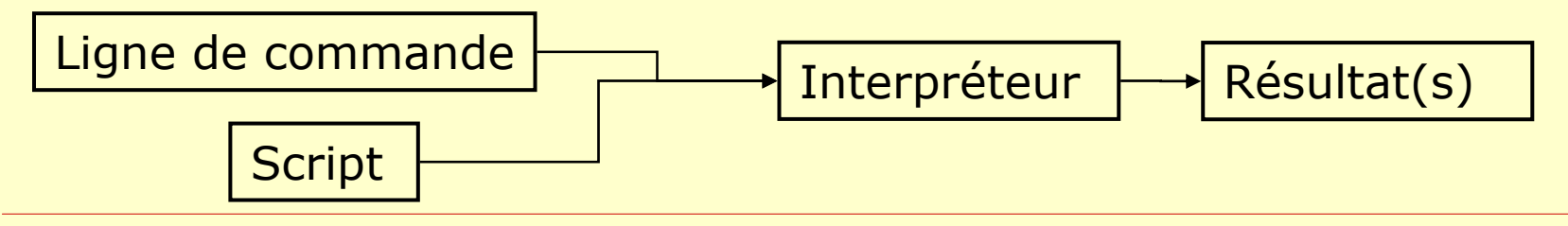

#### Langage *interprété* vs *compilé (2/2)*

- Langages compilés
	- Т, Fortran, C…
	- T. génération d'un programme exécutable
		- □ Pas de problème de performance
		- □ Pas vraiment portable
			- le même exécutable ne peut pas fonctionner sous Windows/Mac/Linux…
		- □ Mise au point plus difficile

il faut recompiler pour tester des nouvelles fonctions

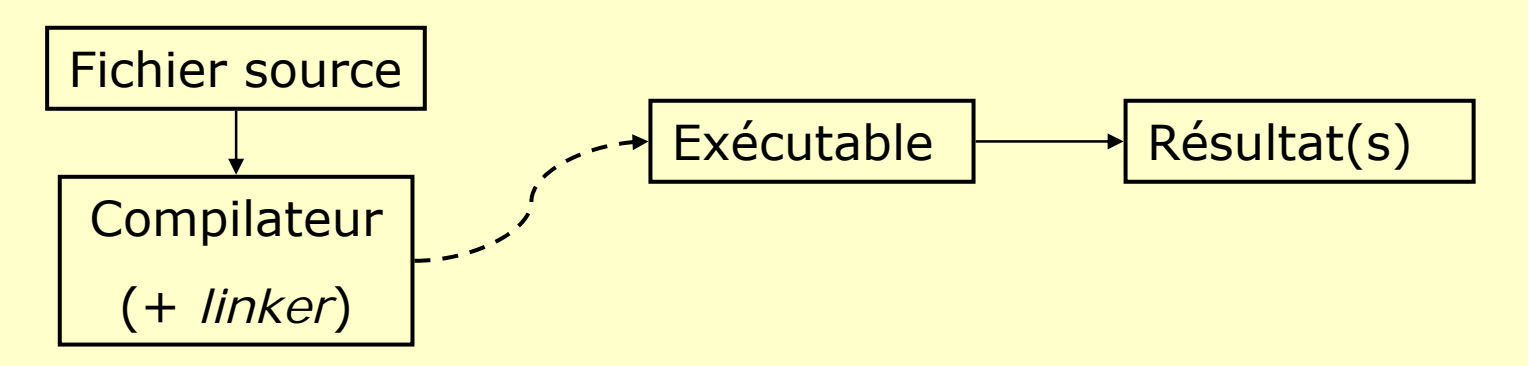

## A quel python ai-je accès?

- $\Box$  Win : démarrer  $\rightarrow$  programmes  $\rightarrow$ python
	- Note : distribution recommandée sous Windows

<http://code.enthought.com/enthon/>

- Linux : taper '**which python**'
	- /usr/bin/python → python standard
	- Utilisation du CDAT commun du LSCE : '**source ~jypeter/CDAT/cdat.login**'

Æ '**which python**' Æ **…/cdat/…/python**

Mac OS X :

**which python** Æ **/usr/bin/python**

# Lancer (un script) python (1/2)

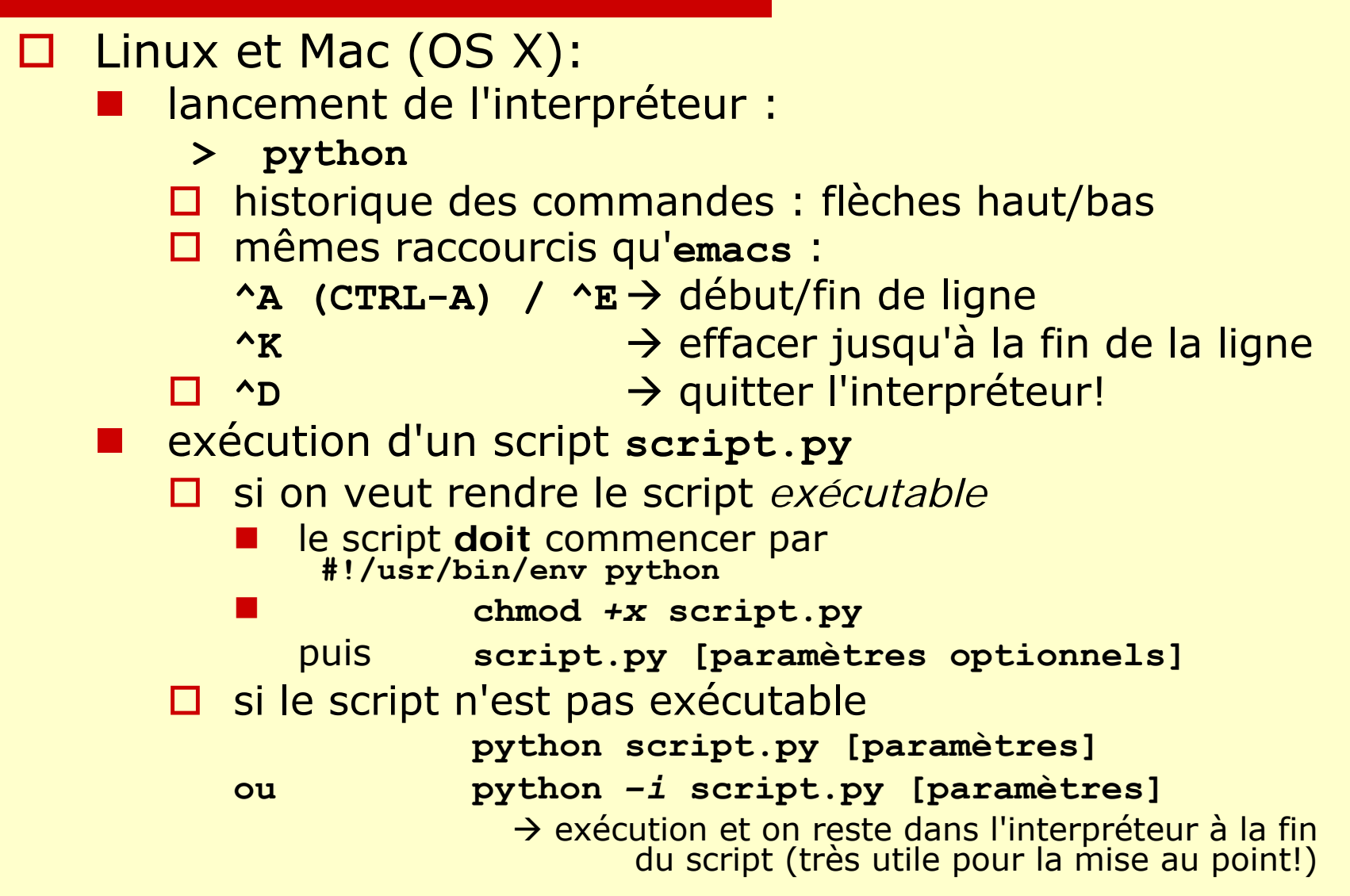

# Lancer (un script) python (2/2)

- $\blacksquare$  Win :
	- lancement de l'interpréteur (**IDLE**): **Démarrer**  Æ **Tous les programmes**  Æ **python 2.x**  Æ **IDLE**
		- □ historique des commandes : **Alt-P** / **Alt-N**
		- mêmes raccourcis qu'**emacs** :
			- **^A (CTRL−A) / ^E→ début/fin de ligne**
			- **^K** $\rightarrow$  effacer jusqu'à la fin de la ligne
		- **^D**  $\rightarrow$  quitter l'interpréteur!
	- exécution d'un script dans l'interpréteur **IDLE**
		- chargement du script : **File**  Æ **Open…**
		- О lancement du script : **F5** ou **Run** Æ **Run module**
	- autres méthodes?
		- $\Box$  ???
		- □ passage de paramètres à un script?

# Langage *orienté objet*?? (en bref)

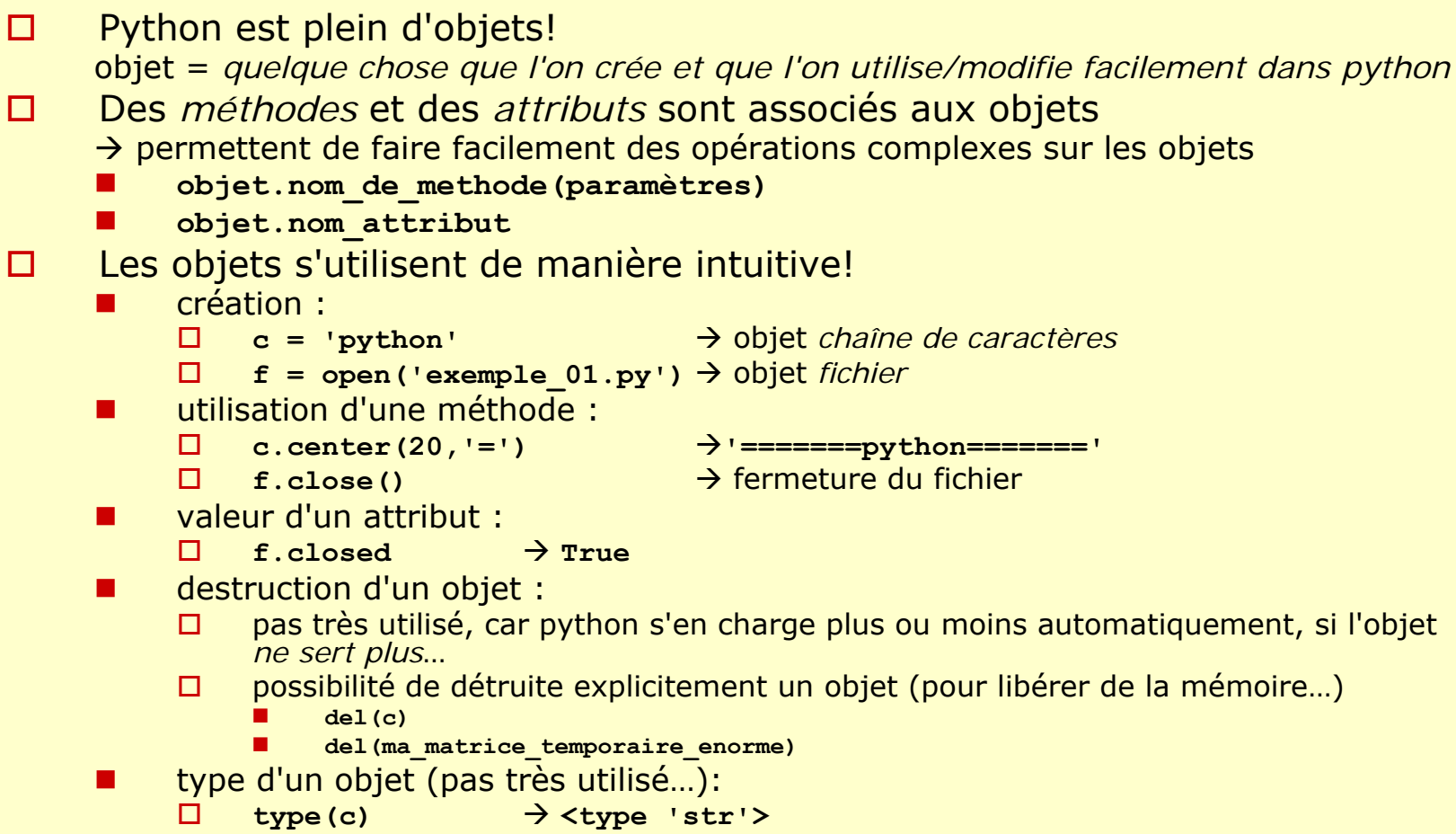

 $\Box$  **type(f)**  $\rightarrow$  <type 'file'>

## Objets et aide en ligne

- 0 Très utile si on n'a pas la documentation sous la main!  $\mathbf{C}$
- □ Méthodes et attributs associés à un objet
	- **dir(f)** Æ **[…, 'close', 'closed', …]**
	- note : autres usages de **dir**
		- **□ dir() → donne la liste de tous les modules chargés et<br>les variables déjà définies (localement) >>> dir()**

**[…, 'c', 'f', …]**

 **dir(nom\_de\_module)** Æ donne la liste des fonctions et des constantes définies dans un module**>>> dir(time)**

```
[…, 'asctime', …, 'tzname']
```
□ Mode d'emploi d'une méthode

```
 help(c.center)
```
**S.center(width[, fillchar])**  Æ **string**

**Return S centered in a string of length width. Padding is done using the specified fill character (default is a space)**

#### Les nombres

- □ Entiers (arbitrairement grands)
	- **5**, **0xff (255)**, **100000L**
	- **2\*\*100** Æ **1267650600228229401496703205376L**
	- Attention!  $1/2 \to 0$  1./2  $\to 0.5$
- $\square$  Réels
	- **3.14**
	- an<br>Ma **1./3** Æ **0.33333333333333331**
	- **Service Service**  pas de contrôle explicite de la précision…
		- $\Box$  Il peut y avoir des problèmes de chiffres significatifs…
			- **10. \*\* 15 + 1** Æ **1000000000000001.0 1e16 + 1** $→ 1000000000000000000$
			- **1e17 + 1** $\div$  1e+017
		- Utiliser le module **Numeric** <sup>s</sup>'il est nécessaire de savoir précisément ce que l'on fait
- □ Complexes
	- **1j\*\*2** Æ **(-1+0j)**

## Python… comme une calculatrice!

- '**python**' pour démarrer le mode interactif **^D** (**ctrl-D**) pour quitter l'interpréteur!
- Opérations de base :
	- +, -, \*, \*\* (puissance), /, % (modulo) abs(), int(), float() …et str()
- □ Pour faire plus de maths... il faut le module **math**! ☺
	- **import math** Æ **math.cos(math.pi) from math import \***  Æ **cos(pi)**
	- **dir(math)**  $\leftarrow$  dir() donne le contenu d'un module **['acos', 'asin', 'atan', 'atan2', 'ceil', 'cos', 'cosh', 'degrees', 'e', 'exp', 'fabs', 'floor', 'fmod', 'frexp', 'hypot', 'ldexp', 'log', 'log10', 'modf', 'pi', 'pow', 'radians', 'sin', 'sinh', 'sqrt', 'tan', 'tanh']**

#### La calculatrice en action!

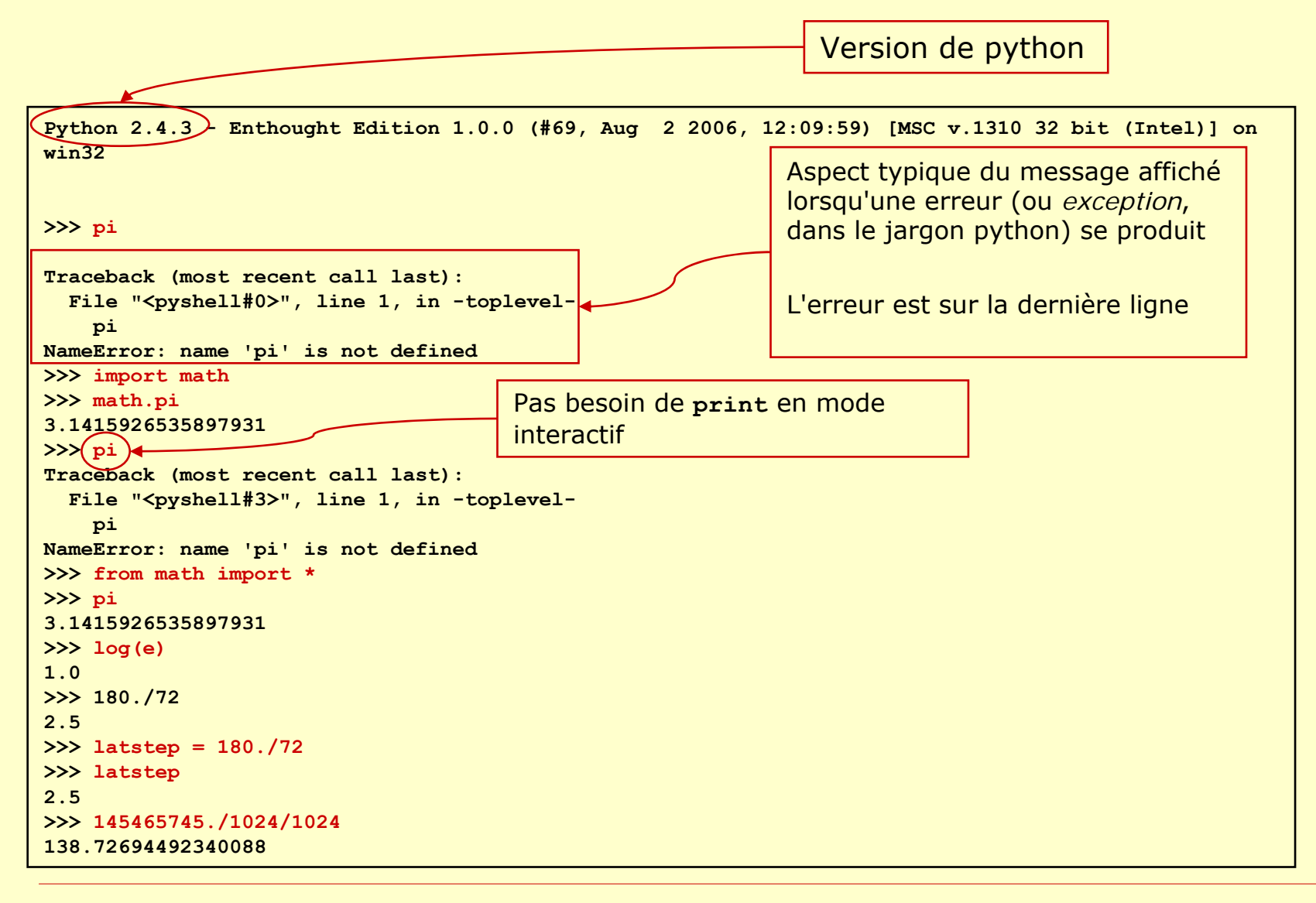

#### Les tests et les booléens

 Comparaison :  $x < y$ ,  $<=$ ,  $>$ ,  $>=$ ,  $==$ ,  $!=$  ou  $\lt$  **attention** à bien utiliser **==** pour tester l'égalité! écriture compacte de plusieurs comparaisons : **1<2<2<3**Æ **False 1<2<=2<3** Æ **True** □ Appartenance : x in s, x not in s Très utile pour remplacer une suite de tests! 'blanc' not in ['rouge', 'vert', 'bleu'] → True **and**, **or**, **not** Ce qui est *False* **None**, **0**, **0. ''** , **[]**, **()**, **{}** Å chaîne, liste, tuple et dictionnaire **vides** Ce qui est *True* Tout le reste! Note : test du type d'un objet avec **isinstance** (juste pour savoir que c'est possible de le faire ©) **isinstance(10, int)** Æ **True**

## Les chaînes de caractères

```
□ Syntaxe standard
   'abc', "abc"
   Utilisation classique de '
\' :

\' et 
\
"
Æ 'j
\'utilise python'

\
\, 
\
n (retour chariot), 
\
t (tabulation)
□ Chaînes sur plusieurs lignes
      s = """j'utilise
      des chaines avec des " et des 'sur plusieurs lignes"""
Q Conversion
   str(3.14)
                          \rightarrow '3.14'float('3.14')
                          Æ 3.1400000000000001
 Longueur
   len('abc') 
Æ
3
□ Concaténation, répétition
    'a' + 'b'
Æ 'ab'
    10 * ('a' + 'b')
Æ 'abababababababababab'
```
# Traitement des chaînes (1/2)

- □ dir(") pour avoir toutes les méthodes
- Exemples : **s = '==[abc==abc]=='**
	- Т, suppression des *blancs* (ou autre) en début et en fin de chaîne
		- **s.strip('=')** Æ **'[abc==abc]'**
			- Note : nettoyage d'une chaîne (on ôte les espaces, tabulations et passage a la ligne en début/fin)

$$
\verb|`tEssai |`n`r'.strip() }`Essai'
$$

$$
\Box \ \texttt{s.rstrip}(); \ \mathtt{s.lstrip}()
$$

- T. **s.replace('abc','X')** Æ **'==[X==X]=='**
- Т, **s.upper()** Æ **'==[ABC==ABC]=='**
- T. ■ s.count('abc') → 2
- Т, **s.find('ab')** Æ **3**
	- **s.find('abd')**  $\rightarrow$  -1

## Traitement des chaînes (2/2)

```
a.
        'abc;999;def'.split(';')
                Æ ['abc', '999', 'def']
       Note : données lues dans un fichier texte… '-1;-0.5;0;0.5'.split(';')
                Æ ['-1', '-0.5', '0', '0.5']
        map(float, '-1;-0.5;0;0.5'.split(';'))
                Æ [-1.0, -0.5, 0.0, 0.5]
     '_|_'.join(['abc', '999', 'def'])
                Æ 'abc_|_999_|_def'
□ Combinaison d'opérations
     s.strip('=').count('=')
Æ
2
 Opérations plus complexes avec le module de traitement des expressions régulières
     import re
       □ voir la doc... ☺
    ■ exemples à méditer :
           1 = '1 un\t2 deux\t3 trois'
           l.split()
Æ ['1', 'un', '2', 'deux', '3', 'trois']
           l.split('\t')
Æ ['1 un', '2 deux', '3 trois']
           re.split('[0-9 \t]*', l)
Æ ['', 'un', 'deux', 'trois']
           re.split('[a-z \t]*', l)
Æ ['1', '2', '3', '']
```
## Le contenu d'une chaîne... (1/2)

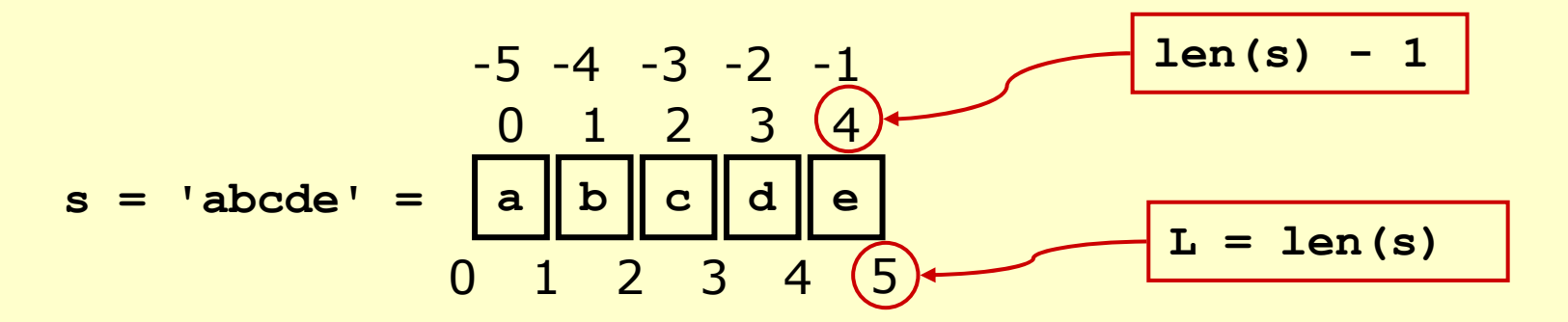

- O Il **faut** absolument comprendre le fonctionnement des indices!
	- П les indices fonctionnent de la même façon pour tous les objets python qui sont ordonnés (chaînes, listes, tableaux, …)
	- a. <sup>c</sup>'est plus facile de comprendre avec les chaînes de caractères

#### п Les indices commencent à ZERO!

- M. le **<sup>n</sup>**ème élément d'un objet a donc l'indice *n-1*!
- r. le dernier élément d'un objet à l'indice *-1*, l'avant dernier a l'indice *-2*, etc…
- M. ■ les indices des éléments d'un objet de longueur L vont de *0* à *L-1*, et *–L* à *-1*

## <span id="page-21-0"></span>Le contenu d'une chaîne… (2/2)

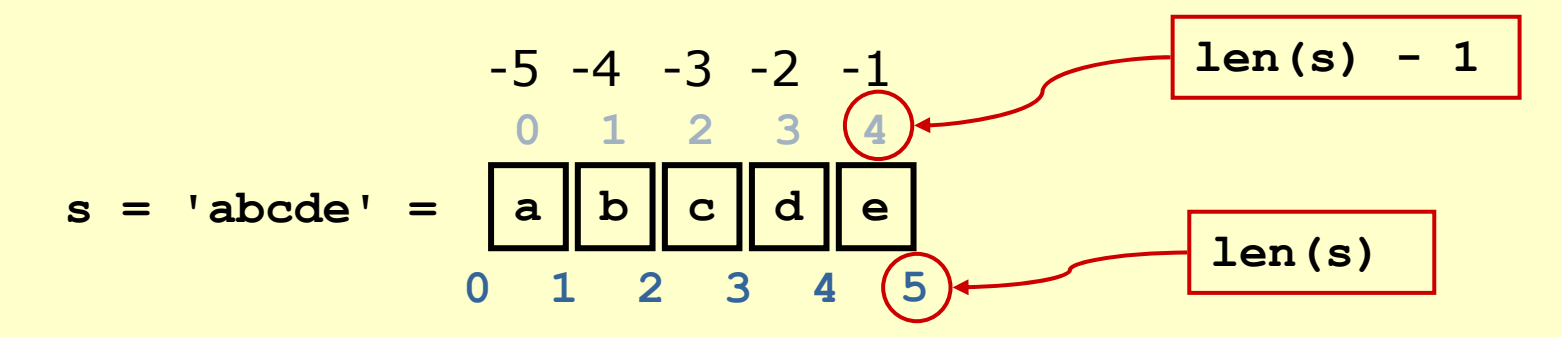

 $\Box$  $s$ [*indice*]  $\rightarrow$  *indexing* 

**s[0]** Æ **'a' s[4]** Æ **'e' s[-1]** Æ **'e'**

#### $\Box$  $s[debut:fin:pas] \rightarrow slicing$

Attention! Quand on spécifie un indice de fin, l'élément correspondant à cet indice est EXCLU!

Astuce! On peut compter les *indices entre les cases*

**s[1:4]**  $\rightarrow$  'bcd' **s[2:]** Æ **'cde' s[:2]**  $\rightarrow$  'ab' **s[0:4:2]**  $\rightarrow$  'ac' **s[::-1]** Æ **'edcba' Note : s[:]**  $\rightarrow$  'abcde' (tous les élément de s  $\Leftrightarrow$  copie de s)

 $\Box$ Note : il y a des compléments sur l'[affichage](#page-39-0) et le formatage des chaînes dans la 2<sup>ème</sup> partie du cours

#### Les listes et les *tuples*

Ce sont des ensembles ordonnés (on peut faire du *slicing* /*[indexing](#page-21-0)*) de n'importe quels objets python T.  $\blacksquare$  Liste : lst = [élément<sub>0</sub>, …, élément<sub>N-1</sub>]

$$
\Box \text{ 1st} = ['daux', 0, f, 1., s]
$$

**>>> print lst**

```
['deux', 0, <open file '…\test_02.py', mode 'r' at 0x00BE5800>, 1.0, 
'==[abc==abc]==']
```
#### □ utile : génération d'une liste de nombres entiers range(*[début,]* fin *[,pas]* )

**range(5)** Æ **[0, 1, 2, 3, 4]**

```
range(5, 10, 2)
                      Æ [5, 7, 9]
```
Attention! Pour les [boucles](#page-25-0), utiliser plutôt **xrange**

- $\blacksquare$  *Tuple* : **tpl = (élément<sub>0</sub>, …, élément<sub>N-1</sub>)** 
	- □ équivalent à une liste, la plupart du temps
	- attention! Un tuple <sup>à</sup> 1 seul élément se termine par une virgule!

*tpl = (élément 0, )*

**Accès aux éléments par slicing/indexing**  $\rightarrow$  cf. chaînes de caractères **lst[1]**, **tpl[3:]**, …

#### Listes : exemples d'utilisation

```
 Rappel: indice du 1er élément
Æ
0
indice du dernier
Æ N-1 ou -1
 Indexation :
   lst = [-1, 'abc', [2, 4, 'def'], 10.]
     lst[ 0]
                        \rightarrow -1
      lst[-2][ 1]
Æ
4
      lst[ 2][-1][1]
Æ 'e'
 Concaténation, répétition :
   [1]+[2]+[[96,72]] 
Æ [1,2,[96,72]]
   3 * ['a', 1] 
Æ ['a', 1, 'a', 1, 'a', 1]
 Rappel sur le tuple à 1 élément
   4 * (1)
Æ
4
  4 \times (1) \rightarrow (1, 1, 1, 1) valeurs = [0., 10., -1.]
   min(valeurs)
Æ -1.0
   len(valeurs)
Æ
3
   10. in valeurs
Æ True
```
### Listes : quelques méthodes

*Opération Valeur de la liste* **a = [] []** (*liste vide* ) **a = a + [10] [10] a += [-1.] [10, -1.0] a += valeur**Ù **a = a + valeur a.extend([0,4]) [10, -1.0, 0, 4]** *Concaténation* de **a** et du paramètre de **extend a.append([0,4]) [10, -1.0, 0, 4, [0,4]]** *Insertion* du paramètre de **append** a la fin de **a a.remove([0,4]) [10, -1.0, 0, 4 ]** Note : l'opération supprime juste la *première occurrence*! **a.reverse() [4, 0, -1.0, 10]** Attention! L'inversion se fait *in-place* : le contenu de a est mis à jour, et il n'y a pas création d'une nouvelle liste… **a.sort() [-1.0, 0, 4, 10]** Attention! Opération *in-place*, comme pour **reverse a.index( 4**) → 2 **[-1.0, 0,**  *4***, 10] a.pop(2)** Æ **4[-1.0, 0, 10]**

### <span id="page-25-0"></span>Structures de contrôle

 $\Box$  Des instructions appartiennent à un même bloc si elles sont indentées de la même façon! Pas besoin de **endif**, **enddo**, **begin end**, **{** et **},** …

#### $\Box$ Tests :

**if** *condition***:◦◦** *instruction* **◦◦** *instruction* **elif** *condition***: ◦◦◦◦◦** *instructions* **else:**

**◦◦** *instructions*

Le nombre d'espaces pour l'indentation n'a pas d'importance (≥1), mais il doit être le même pour toutes les lignes d'un même bloc d'instructions!

```
п
     Boucles :
```
**for** *élément* **in** *séquence***:**

**◦◦** *instructions*

Note : sortie de boucle possible avec **break** et **continue** Attention! Pour faire une boucle sur un grand nombre d'entiers, utiliser *xrange*, plutot que **range**! (**range** commence par créer une liste avec tous les entiers en mémoire…)

#### □ Il y a aussi :

```
while condition:
```

```
◦◦ instructions
```

```
else:
```

```
◦◦ instructions
```
## <span id="page-26-0"></span>On mélange un peu tout… (**py\_jyp\_ex\_02.py**)

*Traduction des noms abrégés de la liste des composants d'un modèle couplé*

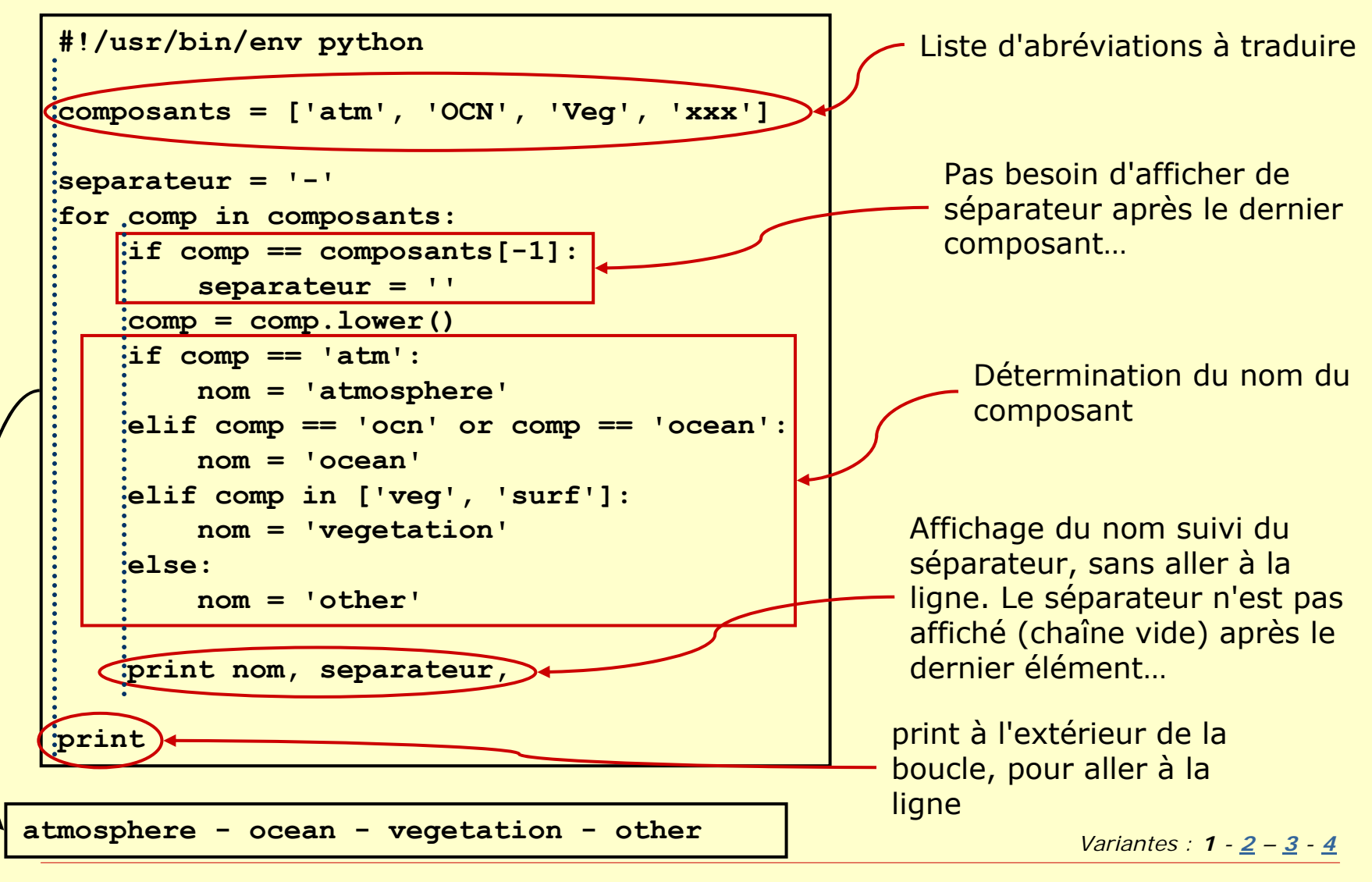

## Les dictionnaires

```
\Box Un dictionnaire permet d'associer très facilement des clés (nombres, chaînes, …) et des valeurs
     E création d'un dictionnaire vide et ajout de valeurs
             d = {}
              d[clé<sub>0</sub>]=val<sub>0</sub> d[clé<sub>N-1</sub>]=Val<sub>N-1</sub>
     E création d'un dictionnaire pré-rempli
              d = {clé
0:val
0, …, cléN-1:valN-1}
 Exemple :
    d = {'vals':[0, 1], 1:'un', 'pi':3.14}
      informations sur le contenu :
         len(d)
                                      \rightarrow 3
         d.keys()
                                      Æ ['vals', 1, 'pi']
         d.has_key('vals')
Æ True
     M.
         accès au contenu :
         d['vals']
                                      Æ [0, 1]
     Suppression/ajout:
         del d['vals']
                                      \rightarrow d = {1:'un', 'pi':3.14}
         d['one'] = 1
                                      Æ d = {1: 'un', 'pi': 3.14,
                                                         'one': 1}
```
## Pourquoi utiliser un dictionnaire?

```
\Box Une liste doit être utilisée lorsque l'on a besoin de disposer d'un ensemble ordonné d'éléments ET que l'on sait facilement déterminer l'indice des éléments auxquels ont doit accéder…
\Box Sinon… un dictionnaire est plus pratique!
          couleurs = {'vert': [[0, 100, 0], 'green'],
                          'rouge': [[100, 0, 0], 'red']}
              ■ couleurs['vert'][0] → [0, 100, 0]
               couleurs['rouge'][1]
Æ 'red'
\Box□ On peut évidemment imbriquer des dictionnaires! ☺
     Exemple : on veut stocker et utiliser les composantes RVB et le nom anglais des couleurs
     \mathbb{R}^2 initialisation :
          couleurs = {}
          couleurs['vert'] = {}
          couleurs['vert']['RVB'] = [0, 100, 0]
          couleurs['vert']['eng'] = 'green'
          couleurs['rouge'] = {'RVB':[100,0,0], 'eng':'red'}
     ×
           utilisation :
               couleurs['vert']['RVB']
                                                             Æ [0, 100, 0]
               couleurs['rouge']['eng']
                                                             \rightarrow 'red'
              п
                   couleurs.has_key('noir')
                                                             \rightarrow False
```
#### Exemple précédent, avec dico (**py\_jyp\_ex\_03.py**)

*Traduction des noms abrégés de la liste des composants d'un modèle couplé*

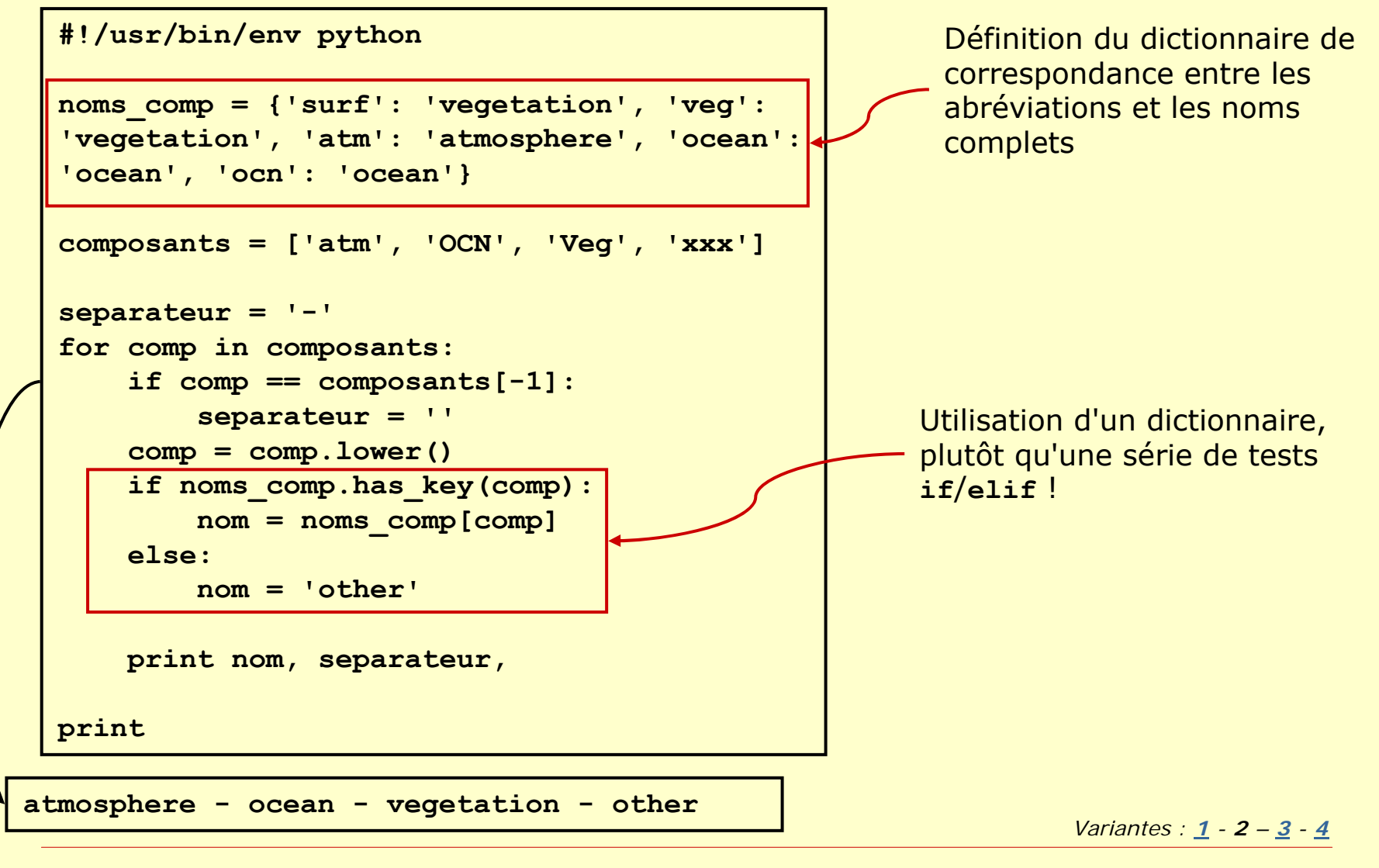

#### Lecture/écriture de fichiers texte (1/2)

```
\Box Ouverture d'un fichier :
    fic = open('nom_fichier', mode)
     mode : 'r
U'=lecture, 'w'=écriture, 'a'=ajout
O.
     Fermeture : fic.close()
 Lecture :
     M.
        ligne par lignes :
            ligne = fic.readline()
            len(ligne)==0 si on dépasse la fin du fichier
     П
         toutes les lignes d'un coup :
            lignes = fic.readlines()
     M.
        attention! Les lignes lues contiennent la marque de fin de ligne!
          '\n', si le fichier a été ouvert en mode '
r
U' (
Universal
)
             'ligne 0\n'
             …'ligne N-1\n'
         \Box marque dépendant du système où a été créé le fichier, si ouverture du fichier en mode '
r'
             Г
               Linux 
                           Æ '\n'
             Г
             ■ Mac → '\r'
             Г
             ■ Win → '\r\n'
         Suppression de la fin de ligne avec : ligne = ligne.strip()
```
#### Lecture/écriture de fichiers texte (2/2)

```
\Box Parcourir les lignes d'un fichier :
         for ligne in lignes:
         ◦◦print ligne.strip()
     П
          pour parcourir toutes les lignes de façon efficace (rapidement, et sans charger tout le fichier en mémoire…) :
         for ligne in fic:
          ◦◦ print ligne.strip()
П
     Ecriture :
     M.
          ne pas oublier la marque de fin de ligne!
          Linux = '\n', Win = '\r\n', Mac = '\r'
         n.
              ou bien :
             import os
             fin_ligne = os.linesep
     r.
          ecriture ligne par ligne
             fic.write('ma ligne' + fin_ligne)
     r.
          ecriture de plusieurs lignes d'un coup
             lignes = []
             lignes.append('ligne 0' + fin_ligne)
             …lignes.append('ligne N-1' + fin_ligne)
             fic.writelines(lignes)
```
#### Exemple de lecture d'un fichier (**py\_jyp\_ex\_04.py**)

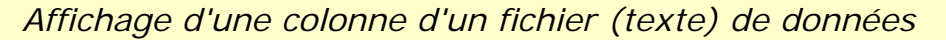

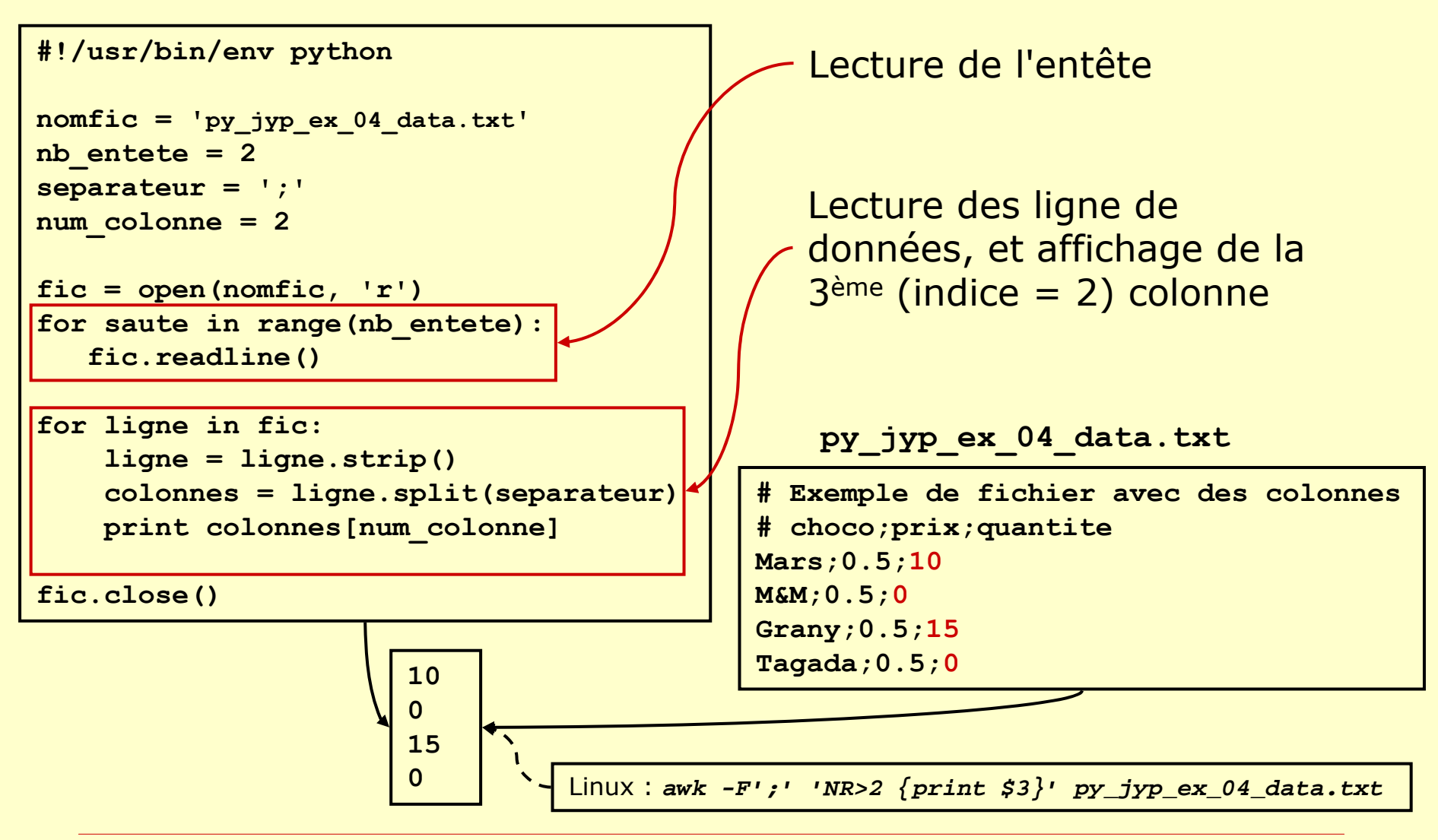

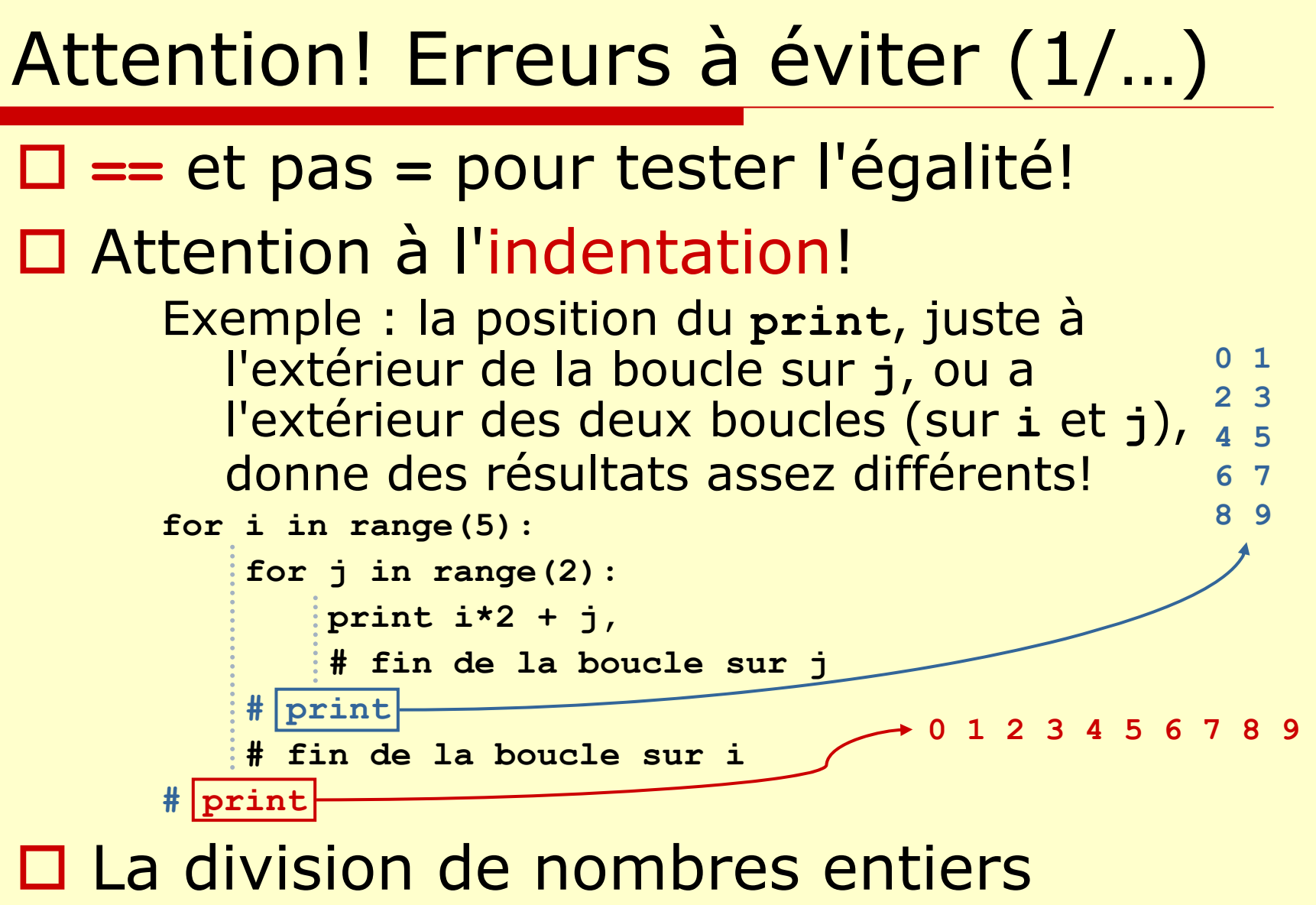

**renvoie... un entier : 1/2 → 0** 

# Attention! Erreurs à éviter (2/…)

 $\Box$ On récupère normalement une référence à un objet, alors que l'on croit en récupérer une copie...

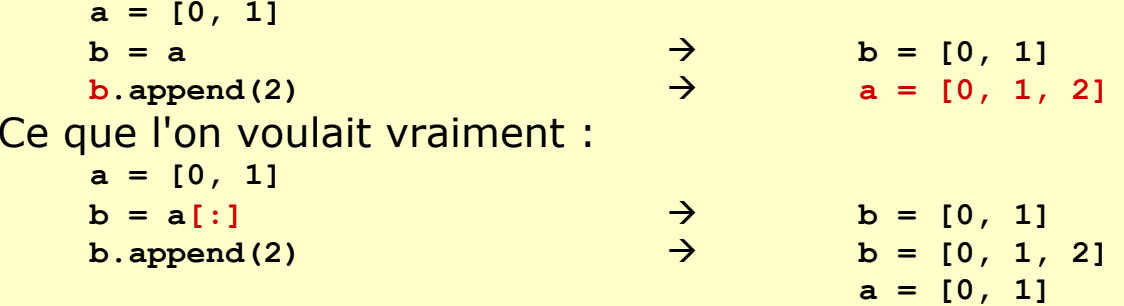

Note : recopie d'un objet avec **copy.deepcopy(objet)**

 $\Box$  Ne pas oublier '**()**' lors de l'appel à une fonction/méthode sans paramètres!  $\Rightarrow$   $\Rightarrow$   $s = '$  abc<sup>{</sup> **>>> s1 = s.strip() >>> s2 = s.strip >>> s1'abc'>>> s2<built-in method strip of str object at 0x00BE2980>**  $\Box$  Il faut utiliser correctement les opérations *in-place* (**sort, reverse**) **>>> lst = [3, 1, 4, 2]**

```
>>> lst2 = lst.sort()
      lst2 \rightarrow
```
 $→$  None 1st  $→$  [1, 2, 3, 4]

#### <span id="page-35-0"></span>Liens utiles

- □ Site web officiel de python <http://www.python.org/>
- □ Python eggs : plein de liens <http://www.python-eggs.org/>
- Vaults of Parnassus : d'autres liens <http://www.vex.net/parnassus/>

#### Documentations recommandées

- $\Box$  **Python tutorial** : *Le Mode d'Emploi de Base*
	- $\rightarrow$ très bien écrit et facile à lire!

<http://docs.python.org/tut/tut.html>

**tut.pdf** dans <http://www.python.org/ftp/python/doc/2.5/pdf-a4-2.5.zip> *Version française* (pas à jour…): <http://olivierberger.org/python/tut.pdf>

- $\Box$  **Python 2.5 Quick Reference** : *Le Résumé*
	- $\rightarrow$ tout sous la main en un minimum (55…) de pages!

<http://rgruet.free.fr/PQR25/PQR2.5.html> http:/ [/rgruet.free.fr/PQR25/PQR2.5\\_modern\\_a4.pdf](http://rgruet.free.fr/PQR25/PQR2.5_modern_a4.pdf)

- $\Box$  **Python Library Reference** : *La Référence*
	- $\rightarrow$  toutes les fonctions et les modules disponibles en standard (très utile, avec la fonction 'rechercher' d'Acrobat ☺ )

<http://docs.python.org/lib/lib.html>

**lib.pdf** dans <http://www.python.org/ftp/python/doc/2.5/pdf-a4-2.5.zip>

- $\Box$  *Les docs (plus ou moins à jour) sont aussi disponibles, au LSCE, dans <http://boulimix/~jypeter/CDAT/Doc/>*
	- *ou /home/users/jypeter/CDAT/Doc*

#### Des questions?

…

## CDAT et le langage python

#### II. Plus loin avec python…

J-Y Peterschmitt / LSCE

### <span id="page-39-0"></span>Affichage avec **print**

 $\Box$  Les arguments de **print**, séparés par une virgule, sont automatiquement convertis en chaîne de caractère (si nécessaire), et affichés séparés par un espace **c, t = 'XXX', (0, 'a') print '->', c, 0, t, 1, '<-'** Æ **-> ◦XXX ◦ 0 ◦(0, 'a') ◦ 1 ◦<-** Pas de retour à la ligne s'il y a une virgule ('**,**') à la fin du **print print 'un', print 'deux'**  $\rightarrow$  **un ◦deux**□ Si on ne veut pas d'espaces entre les arguments : transformer les arguments en chaînes de caractères et les concaténer**print '->' + c + str( 0) + str( t) + str( 1) + '<-'**  $\rightarrow$  **->XXX0(0, 'a')1<** utiliser l'*[affichage formaté](#page-40-0)*

# <span id="page-40-0"></span>Chaînes formatées (1/2)

 $\Box$ L'utilisation d'une chaîne formatée permet d'avoir un contrôle précis du contenu de la chaîne (et de ce qui est affiché, si on utilise un **print** )

```
n.
```
**c = 'format' % (paramètres)**

```
Ex: 'cours no %03i/%03i' % (2, 50)
Æ 'cours no 002/050'
```
Les éléments **%***fmt* de la chaîne **'format'** sont remplacés par le contenu du paramètre correspondant du *tuple* **(paramètres)**.

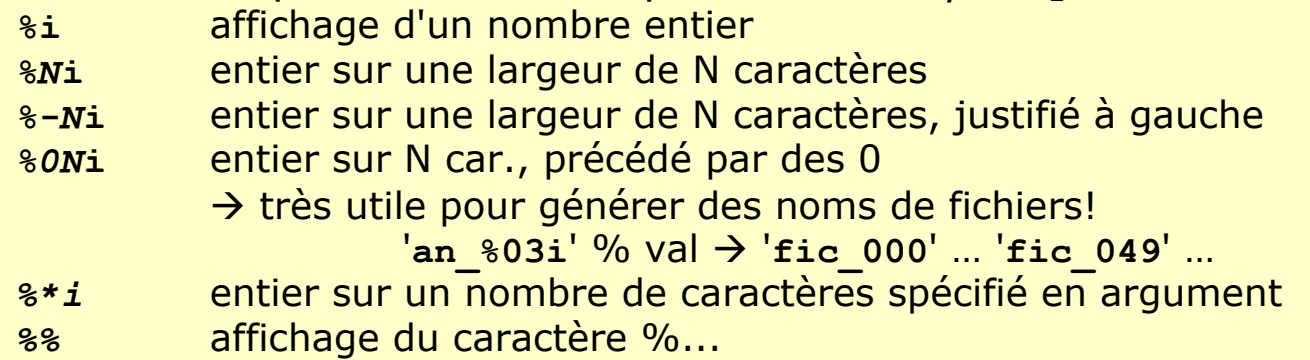

| d = 10 | $\frac{1}{3}i' \cdot \frac{1}{6}(d, \cdot)$ | $\frac{1}{10}$     |
|--------|---------------------------------------------|--------------------|
| 1      | $\frac{1}{3}i' \cdot \frac{1}{6}(d, \cdot)$ | $\frac{1}{10}$     |
| 2      | $\frac{1}{3}i' \cdot \frac{1}{6}(d, \cdot)$ | $\frac{1}{100000}$ |
| 3      | $\frac{1}{3}i' \cdot \frac{1}{6}(d, \cdot)$ | $\frac{1}{10000}$  |
| 4      | $\frac{1}{3}i' \cdot \frac{1}{6}(d, \cdot)$ | $\frac{1}{100010}$ |
| 5      | $\frac{1}{3}i' \cdot \frac{1}{6}(d, \cdot)$ | $\frac{1}{100010}$ |
| 6      | $\frac{1}{3}i' \cdot \frac{1}{6}(d, \cdot)$ | $\frac{1}{100010}$ |

# Chaînes formatées (2/2)

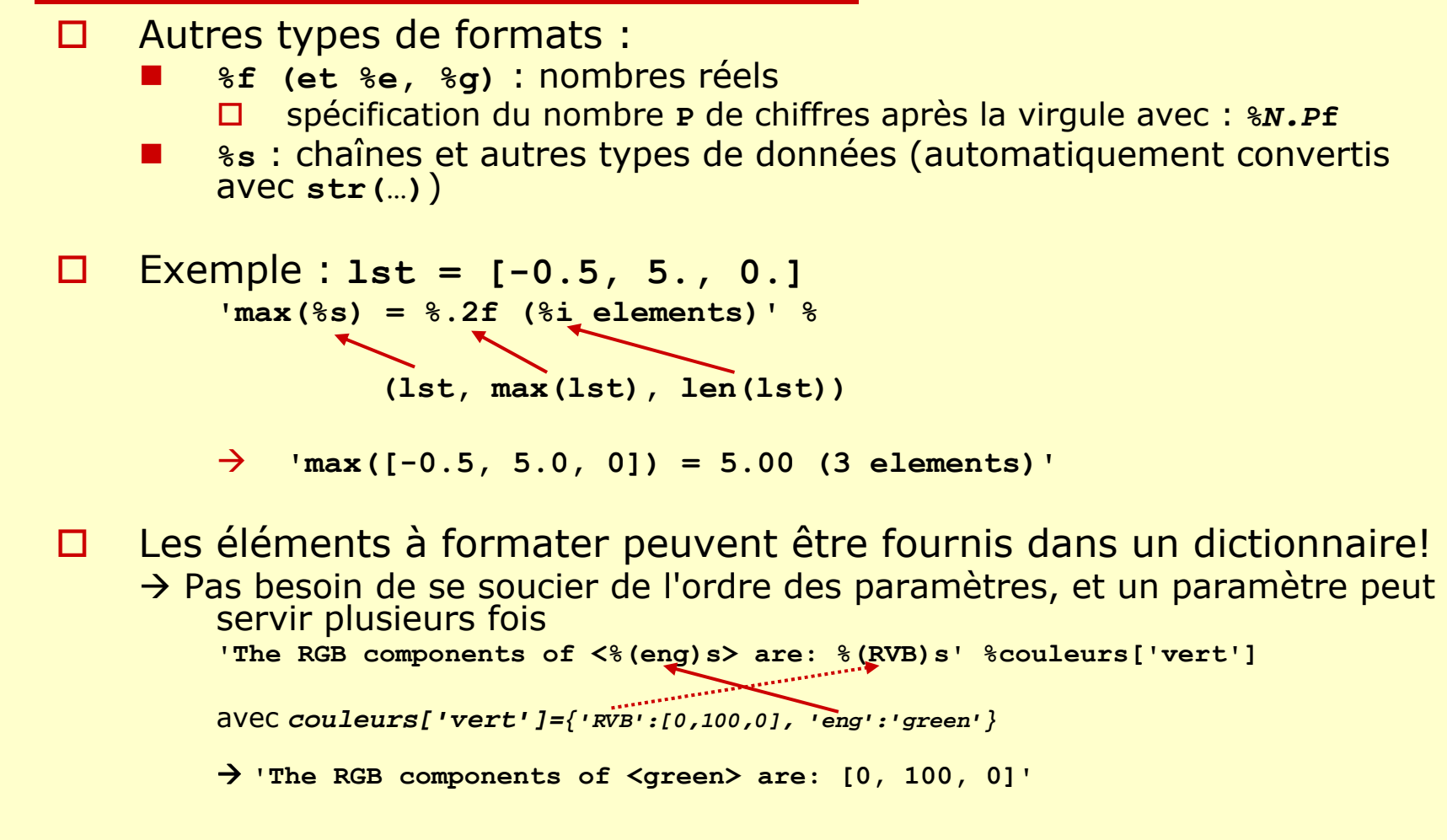

## Les fonctions (bref aperçu)

**def nom\_fonc(***paramètres***,**

*paramètres\_optionnels***):**

**"""ma documentation"""**

**instructions**

- **help(nom\_fonc)** Æ **'ma documentation'**
	- Si la première ligne d'une fonction est une chaîne de caractères, cette chaîne servira de documentation à la fonction Æ *doc string*
- $\Box$ Les types des paramètres d'une fonction ne sont pas définis/contrôlés (prudence…)
- $\Box$ Une fonction peut avoir des paramètres optionnels, initialisés<br>avec une valeur par défaut ( $arg_{0} = val_{0}$ , …,  $arg_{N-1} = val_{N-1}$ )
- Le(s) résultat(s) d'une procédure sont renvoyés avec l'instruction **return** $\Box$ l'instruction return (sous la forme d'un *tuple,* si la fonction<br>produit plusieurs résultats)

```
return resultat
```

```
return resultat
0, …, resultatN-1
```
□ □ Lire le tutorial de python (tut.pdf) pour aller plus loin... ☺

П

 $\overline{\phantom{a}}$ 

#### Exemple de fonction

```
def c1c2(c1='X', c2='Y'): # 2 paramètres, avec des valeurs par défaut
         "Concatene deux chaines de caracteres"c = str(c1) + str(c2) # Les paramètres sont convertis en chaines…
         return c\Box help(c1c2)
         Help on function c1c2 …:
         c1c2(c1='X', c2='Y')
              Concatene deux chaines de caracteres\Box Différentes façons de passer des paramètres…
     r.
         c1c2()
              'XY'\overline{\phantom{a}} c1c2(1)
              '1Y'\overline{\phantom{a}} c1c2(c1=1)
              '1Y'\overline{\phantom{a}} c1c2(1, 'a')
              '1a'\overline{\phantom{a}} c1c2(c2='a')
              'Xa'
```
#### Les modules

- $\Box$ Permettent de regrouper, réutiliser et partager des fonctions
- $\Box$  Un module peut être un simple script, ou un ensemble de scripts, éventuellement *imbriqués* (ex : **os.path.***xx*)
- $\Box$  Chemin de recherche des modules
	- . modification du chemin, pour tous les programme python, en tcsh (dans le .cshrc) : **setenv PYTHONPATH \${PYTHONPATH}:/chemin\_modules1:/chemin\_modules2**
	- . ajout d'un repertoire au chemin de recherche par défaut, directement dans un script python **sys.path.append('/chemin\_modules1')**
		- ou**sys.path.extend(['/chemin\_modules1', '/chemin\_modules2'])**
- $\Box$  Chargement d'un module (nombreuses variantes)
	- **import os**
	- п **from os import path**
	- ▉ **from os import path as p**
	- **from os.path import exists, isdir**
	- П **from os.path import \***
- П Info : un script est *compilé* (*byte-compiled*) lors de son chargement, pour accélérer les chargement ultérieurs

```
mon_module.py + import
Æ création de mon_module.pyc au même endroit
```
- $\Box$ Prise en compte de modifications dans un module en cours d'utilisation (sans relancer le script qui utilise le module) :
	- П **import mon\_module**  $\rightarrow$  rien ne se passe...  $\circledcirc$
	- п **reload(mon\_module)**  $\rightarrow$  OK!
- □ Plus de détails dans **tut.pdf**! ☺
- $\Box$ Liste et mode d'emploi des modules disponibles de base dans **lib.pdf** …

#### Les erreurs et leur gestion

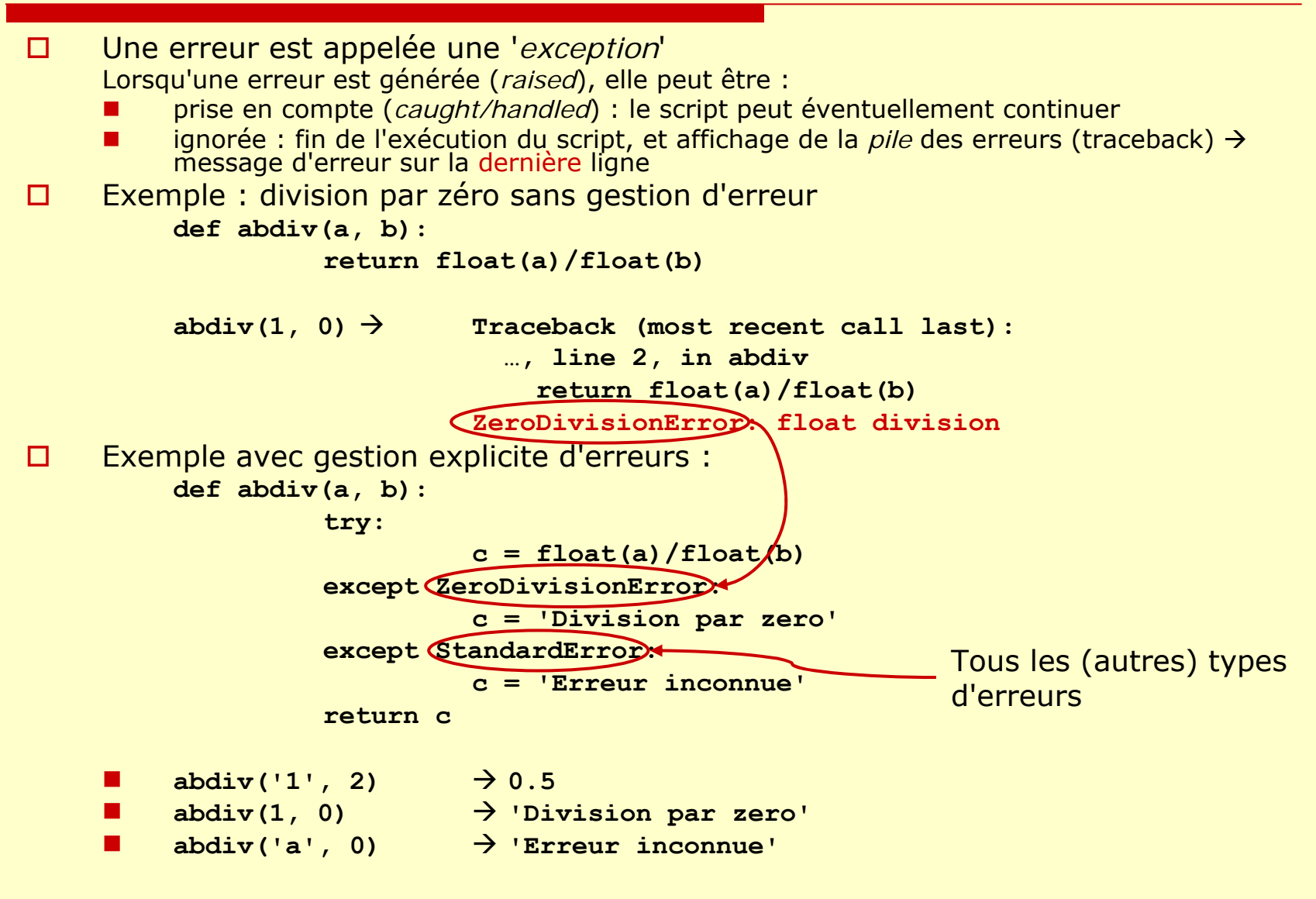

#### Manipulation de chemins d'accès

#### **Rappel : on veut pouvoir faire au moins les mêmes opérations qu'avec des scripts** *shell***!**  ☺

 $\Box$  Les fonctions standard de manipulation des chemins permettent d'utiliser les mêmes programmes sur différents systèmes!  $\Box$  Linux : **/chemin/fichier.ext**  $\Box$ Win : **D:\chemin\fichier.ext** Attention! Dans une chaîne, un **\** doit s'écrire **\\** pour le distinguer de celui qui précède les caractères spéciaux (**\t**, **\n**, ...) **D:\chemin\fichier.ext** Æ **p = 'D: \\chemin \\fichier.ext'** Ξ Mac : ? $\Box$  **from os import path** Cela permet de n'avoir à taper que **path.fonction(…)** au lieu de **os.path.fonction(…)** dans ce qui suit!  $\Box$  Extraction chemin/fichier **p = 'E:\\Users\\jypeter\\exemple\_01.py' path.dirname(p)** Æ **'E:\\Users\\jypeter' path.basename(p)** Æ **'exemple\_01.py'** □ Récuperation de l'extension **path.splitext(p)** Æ **('E:\\Users\\jypeter\\exemple\_01', '.py')**  $\Box$  Création d'un chemin d'accès **path.join('Users','jypeter')**  Æ **'Users\\jypeter'**

#### Opérations de base sur les fichiers

- 0 Détermination du répertoire courant **os.getcwd()**
- Changement de répertoire/dossier **os.chdir(rep)**
- □ Création d'un répertoire/dossier (et des répertoires intermédiaires!)

**os.makedirs(rep, 0755)**

- □ Effacement d'un fichier/répertoire
	- **os.remove(fic)**
	- **os.rmdir(rep)**

**os.removedirs(rep)**(Efface les répertoires intermédiaires…)

□ Renommage/Déplacement **shutil.move(fic\_rep, destination)**

#### L. Copie

```
shutil.copy(fic, destination)
```
### Informations sur des fichiers

- □ Contenu d'un répertoire/dossier
	- **os.listdir(rep)**
	- **glob.glob(rep\_pattern)**
	- **glob.glob('\*.py')**
- □ Taille d'un fichier **path.getsize(fic)**
- D Date de modification
	- **time.asctime(time.localtime(path.getmtime(fic\_re p)))**
- □ Changement des droits d'accès **os.chmod(fic\_rep, droits)**
- □ Existence et type des fichiers/répertoires
	- **path.exists(fic\_rep)**
	- an<br>Ma **path.isfile(fic)**, **path.isdir(rep)**, **path.islink(fic\_rep)**
- □ Vérification du droit d'écrire dans un fichier/répertoire **os.access(fic\_rep, os.W\_OK)**

#### Exemple : renommage de fichiers (**py\_jyp\_ex\_05.py**)

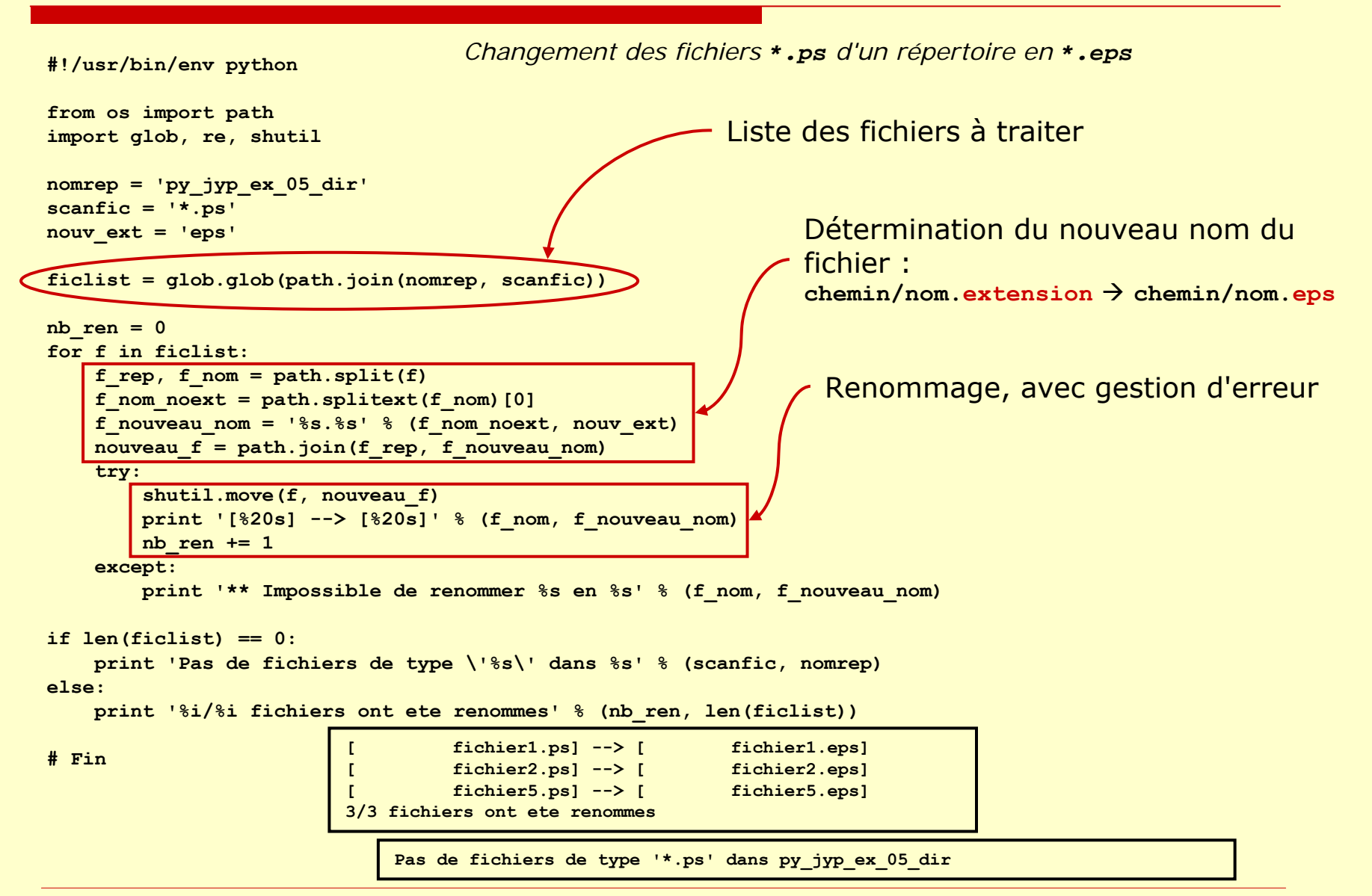

#### Ex : autre renommage de fichiers (**py\_jyp\_ex\_06.py**)

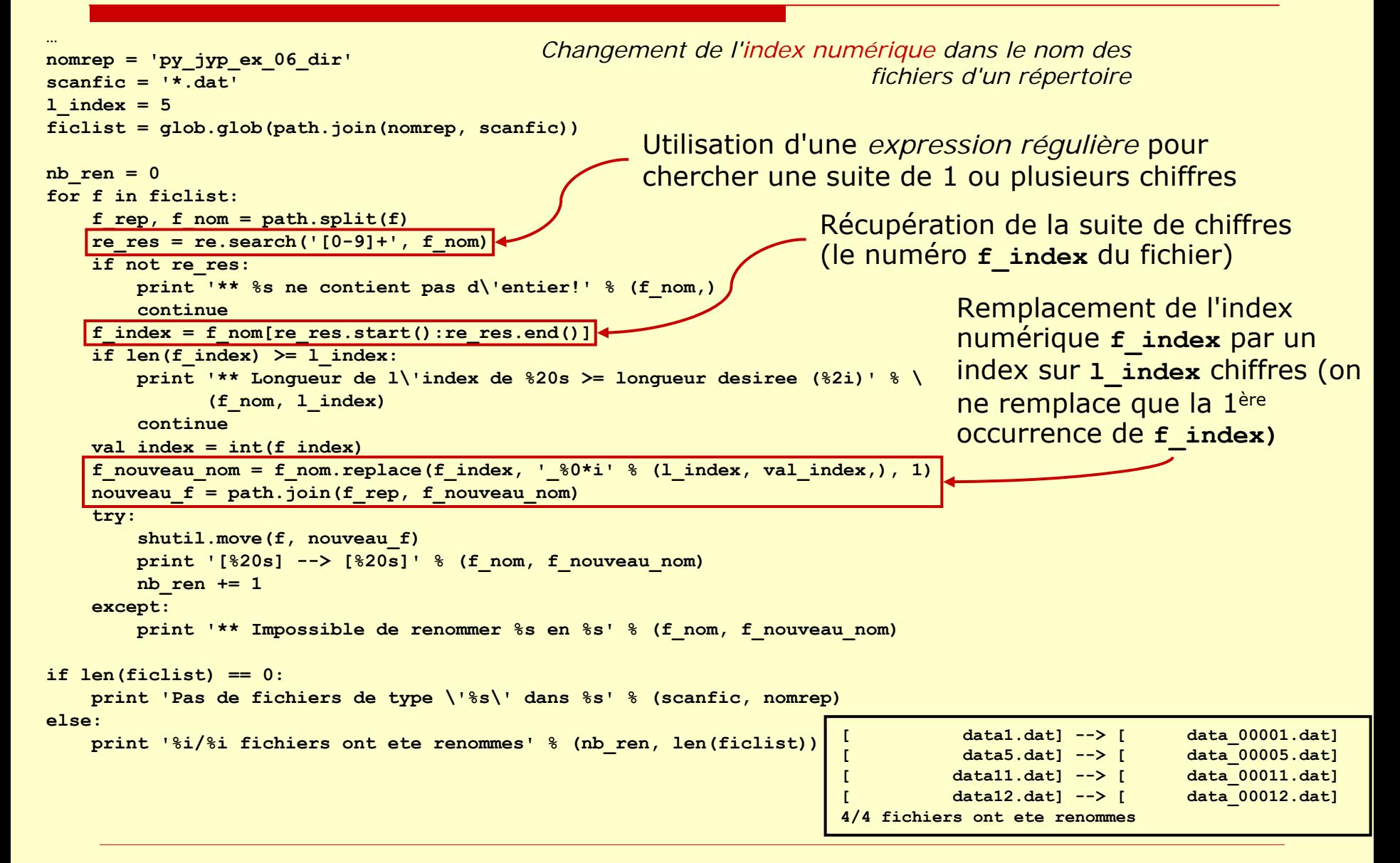

#### Récupération des arguments d'un script

 $\Box$  Les arguments d'un script sont contenus dans la liste **sys.argv**

```
python –i prog.py fic1.txt fic2.txt
```
- **sys.argv = ['prog.py', 'fic1.txt', 'fic2.txt']**
- Nombre d'arguments : **len(sys.argv) = 3** (le nom du script fait partie des arguments!)
- Nom du script : **sys.argv[0]**
- Paramètres : **sys.argv[1:]** Nom du 2ème fichier : **fic2 = sys.argv[2]**
- Gestion plus souple : module **getopt**

**getopt** permet de gérer des arguments précédés par des noms d'options. Les arguments peuvent donc<br>être présents ou non, et leur ordre n'a pas d'importance.

Les 2 exemples suivants sont équivalents avec **getopt**!

- **mon\_script.py –v --option1 val1 fic1 –d 1 fic2**
- $\Box$ **mon\_script.py --option1=val1 –d 1 fic1 fic2 -v**

#### Exemple d'utilisation de **getopt** (1/2)

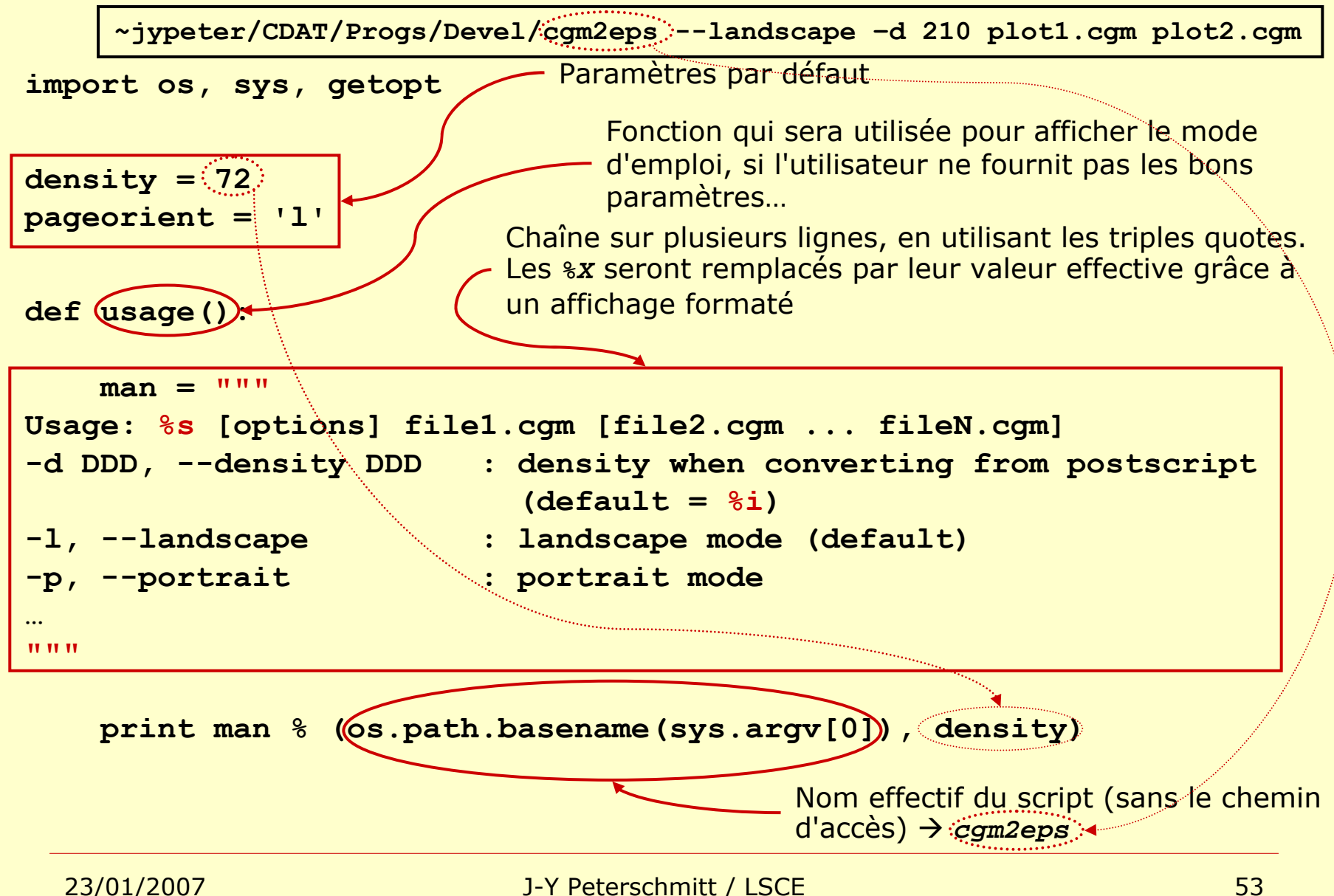

#### Exemple d'utilisation de **getopt** (2/2)

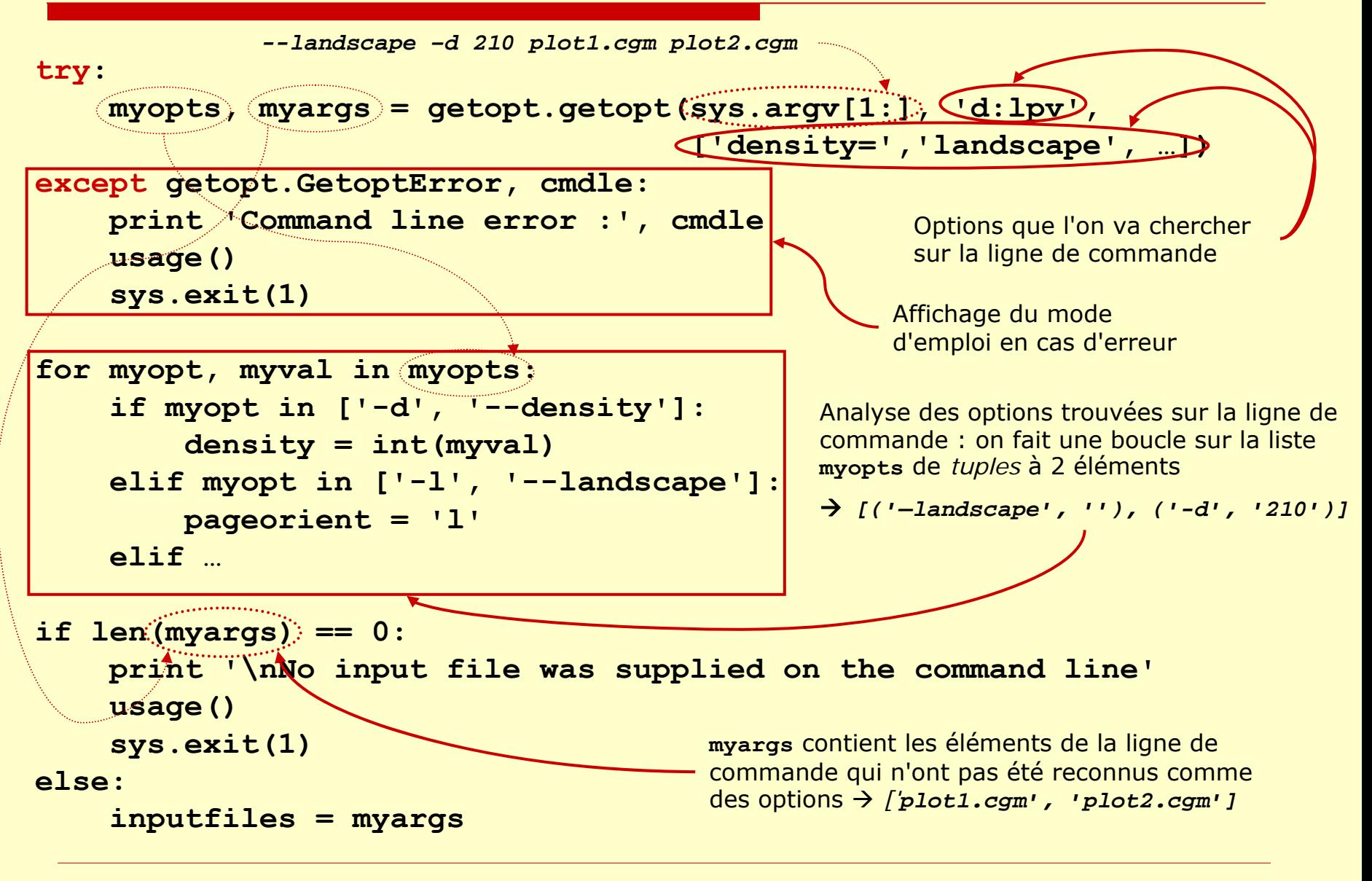

#### Lecture de fichier de config : **ConfigParser**

O Un fichier de configuration est un fichier texte, constitué de différentes *sections* (dont une section contenant des valeurs par *défau*t) définissant des *options*

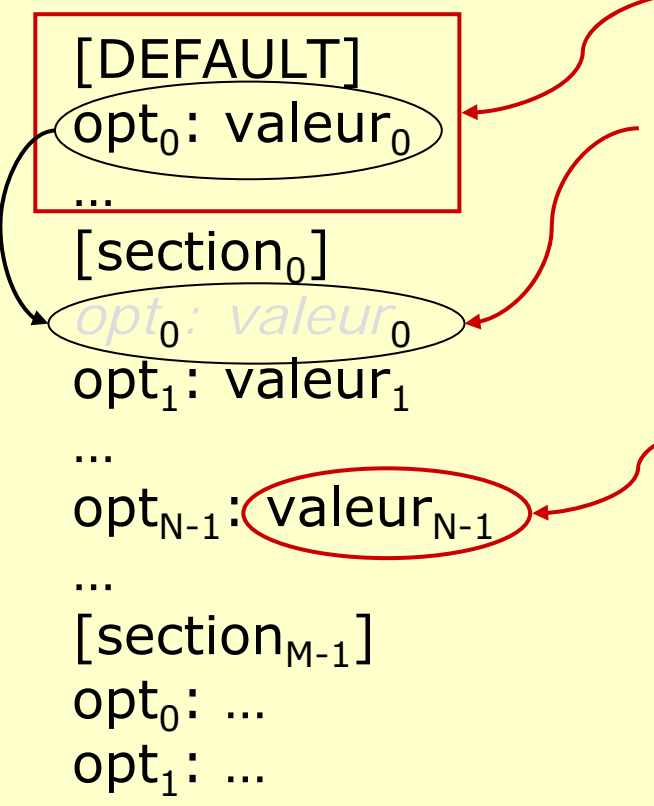

Définition optionnelle de valeurs par défaut des *options*

Pas d'options o<del>pt<sub>o</sub> définie dans cette section. La</del> valeur utilisée sera celle de la section **DEFAULT**…

> La valeur d'une option est une chaîne de caractères. Si la chaîne occupe plusieurs lignes, les lignes supplémentaires doivent commencer par un ou plusieurs espaces…

#### Utilisation de **ConfigParser**

 $\Box$ Lecture de la configuration :

**config = ConfigParser.ConfigParser()**

**config.read(***fichier\_config***)**

- Г Attention! Si on change le contenu du fichier de configuration, il FAUT recréer un nouvel objet **ConfigParser()**. Il ne suffit pas de relire le contenu du fichier avec **read(***fichier\_config***)**…
- $\Box$ Liste des sections :

```
config.sections()
```
n. Options disponibles dans une section (y compris les options définies dans la section **DEFAULT**) :

```
config.options(nom_section)
```
n. Valeur (chaîne) d'une option :

```
config.get(nom_section, nom_option)
```
- $\Box$  Test de l'existence d'une section et de la disponibilité d'une option :
	- **config.has\_section(***nom\_section***)**
	- **config.has\_option(***nom\_section***,** *nom\_option***)**
- Autres méthodes de **ConfigParser**:

Lire la doc dans **lib.pdf** ☺

#### <span id="page-56-0"></span>Exemples de fichiers de configuration

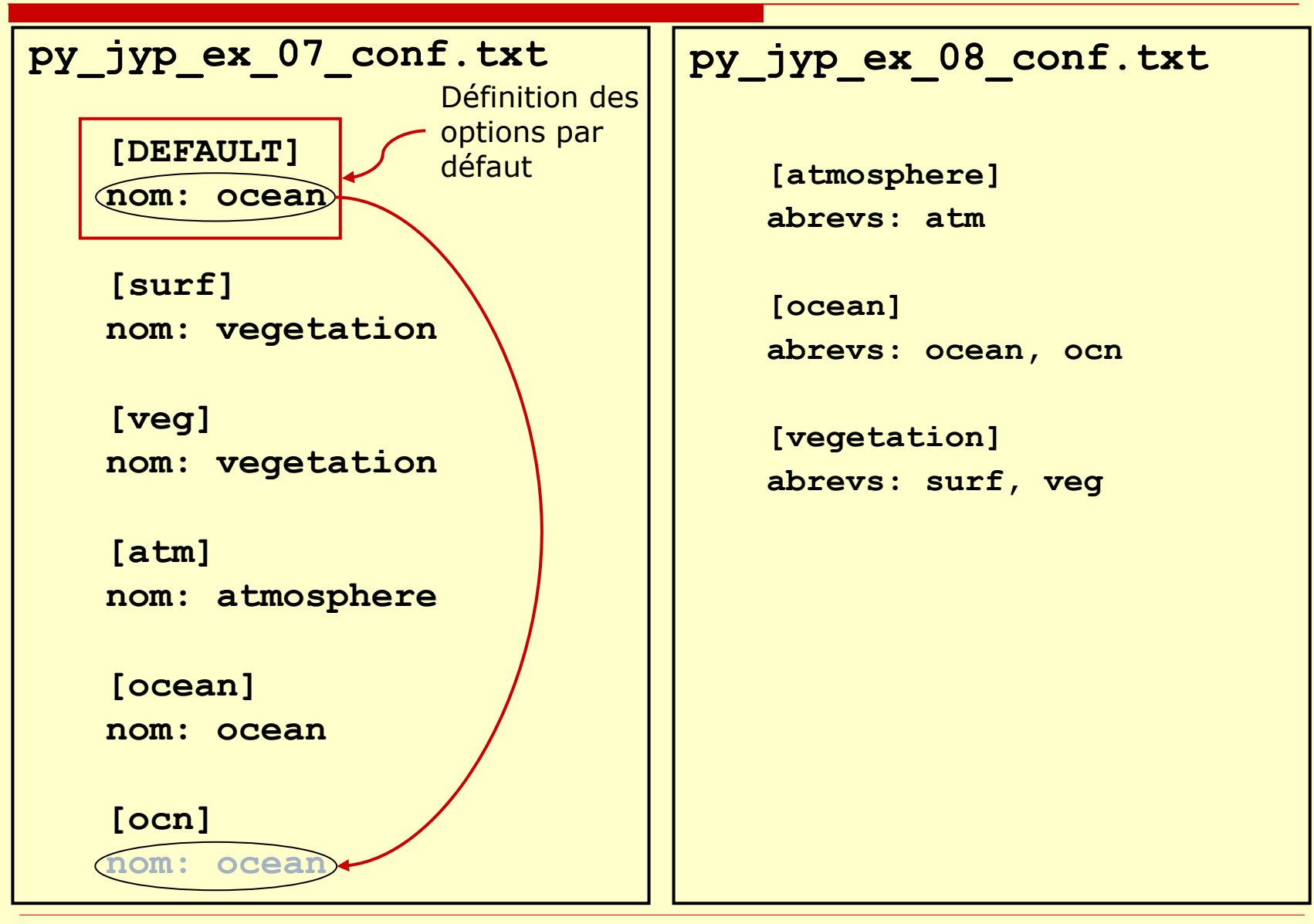

<span id="page-57-0"></span>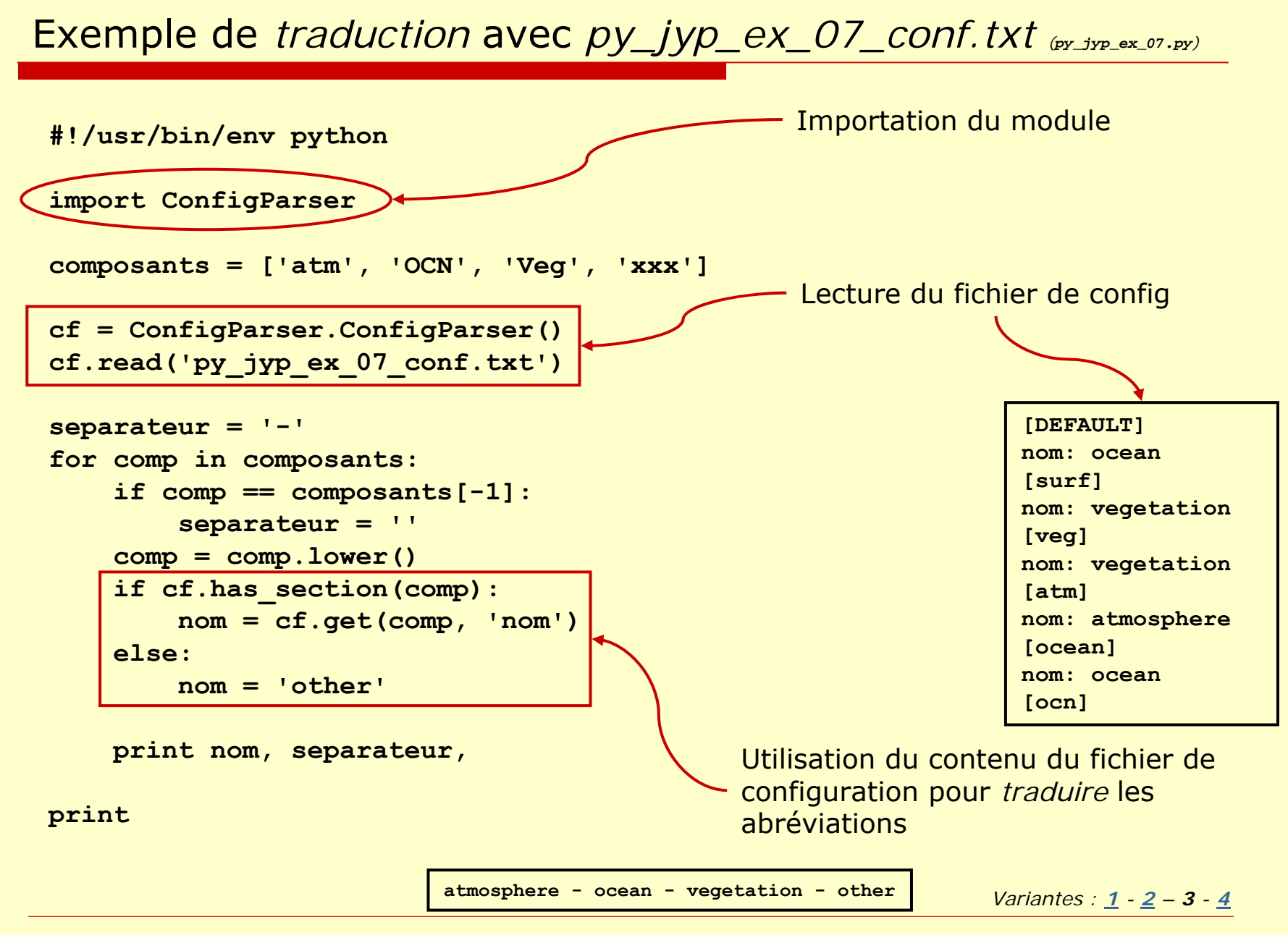

#### Exemple de *traduction* avec *py\_jyp\_ex\_08\_conf.txt (py\_jyp\_ex\_08.py)*

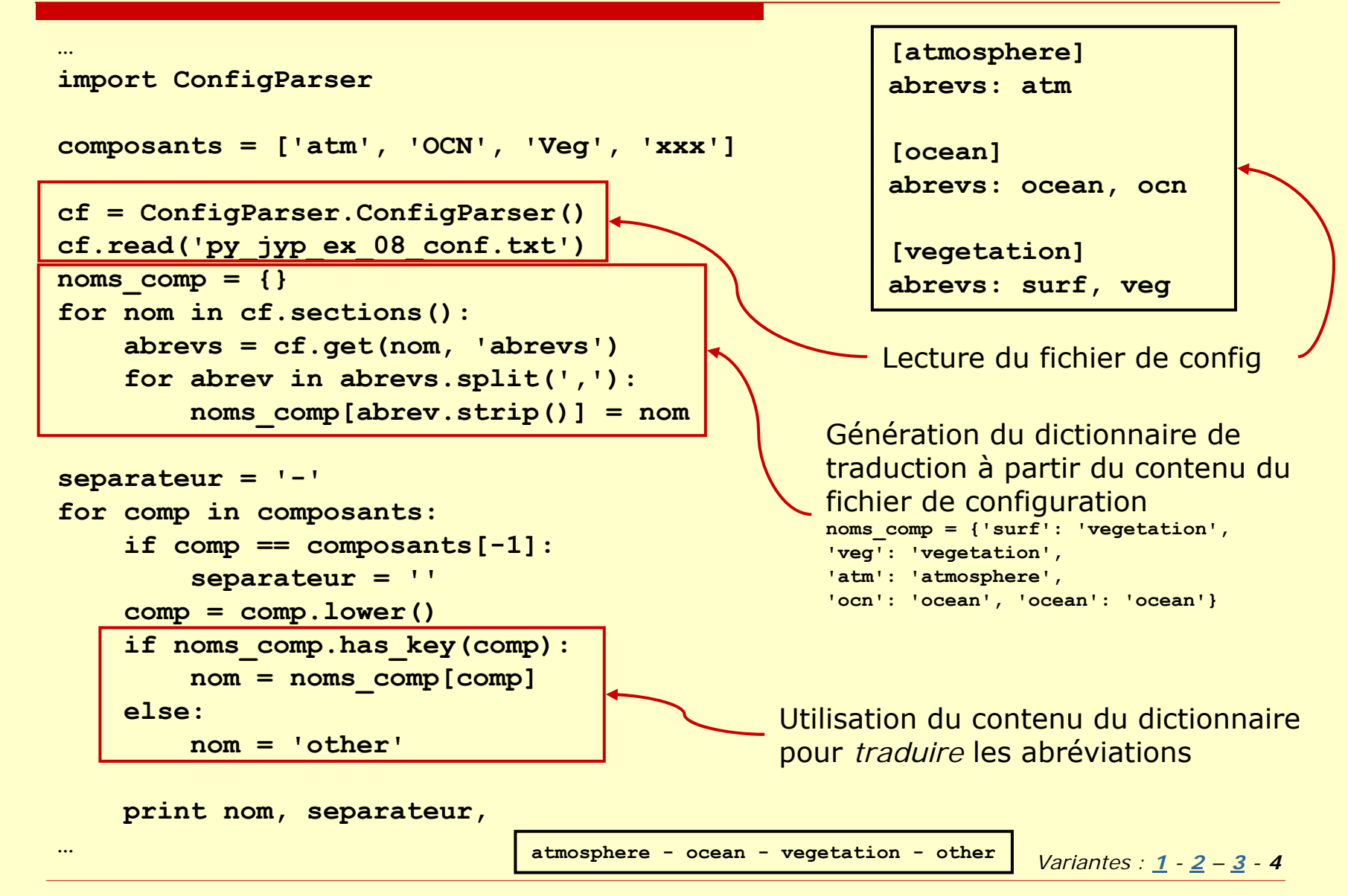

#### Comparaison de la spécification de paramètres

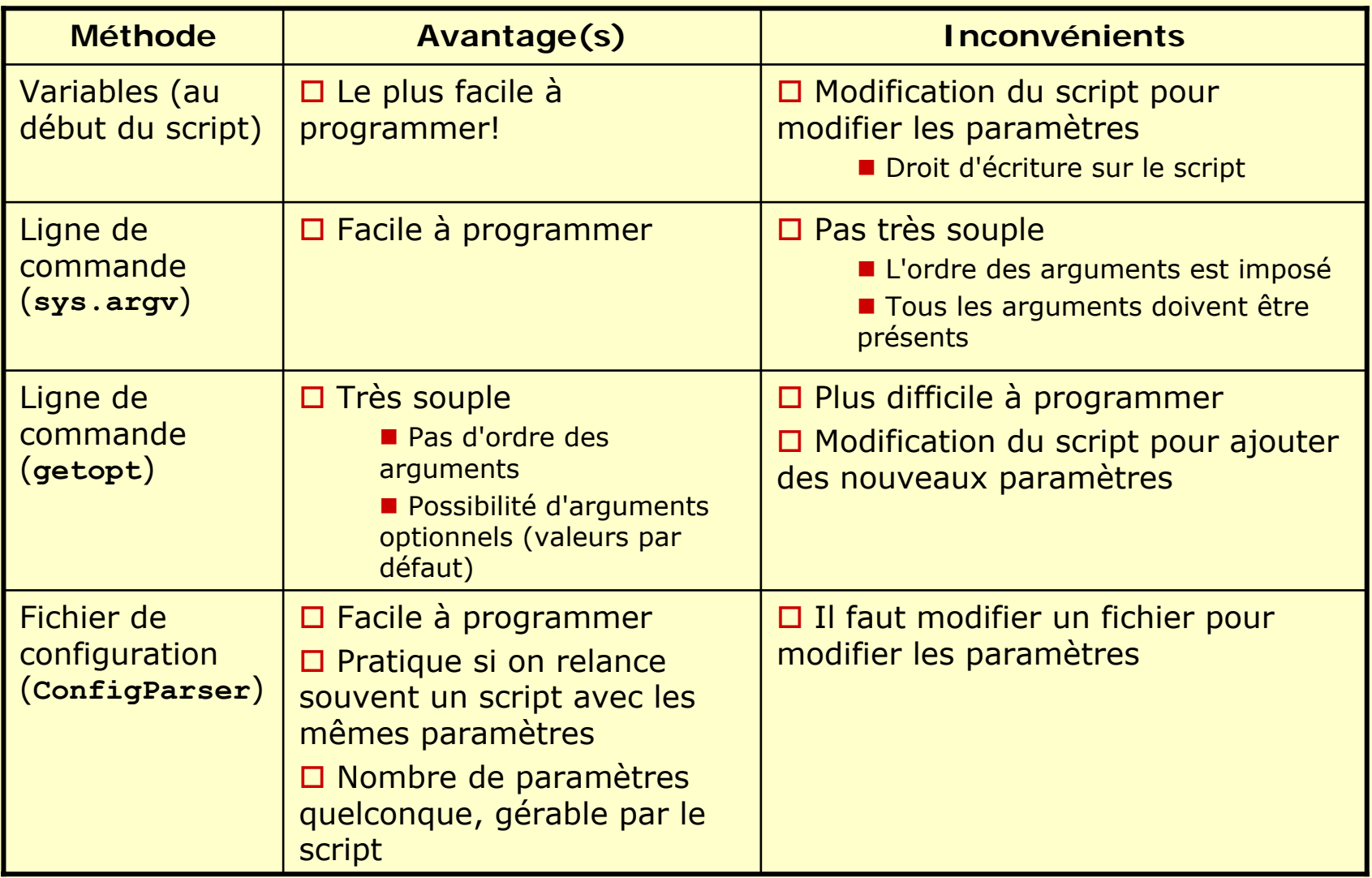

#### Appel de programmes externes

#### **os.system(***commande* **)**

Lancement d'une commande et récupération du *statut* de l'opération (mais pas du résultat de la<br>commande!)

 $\Box$ **code\_retour = os.system('date')**

#### **commands.getoutput(***commande* **)**

Lancement d'une commande et récupération de la sortie de la commande (dans une chaîne)

П **commands.getoutput('wc -l ~/.cshrc\*')**

**' 124 /home/users/jypeter/.cshrc\n 123 /home/users/jypeter/.cshrc~\n 247 total'**

#### □ Pour des raisons de performance, toujours utiliser une fonction standard ou disponible<br>dans un module plutôt qu'un appel ☺

Т, ex : **mkdir**, **rm**, …

Æ **os.mkdirs**, **os.remove**

#### Trucs et astuces (1/…)

#### □ Demande d'un paramètre à l'utilisateur

T. **raw\_input('Appuyez sur <Return> pour continuer')**

**pi = raw\_input('Valeur de PI?')**

**pi = float(pi)**

#### Variables d'environnement Disponibles dans le *dictionnaire* **os.environ os.environ['COMPUTERNAME']**  Æ **'LSCE4032'** □ Quitter le programme en cours d'exécution **sys.exit(n)** ( **n** est un entier) Par convention, **n==0** si pas d'erreur, **n<>0** sinon **if not path.exists(nom\_fic): print nom\_fic, 'n\'existe pas!' sys.exit(1)** On peut aussi générer une *exception*! **if not path.exists(nom\_fic):**

```
raise nom_fic, 'n\'existe pas!'
```
#### Trucs et astuces (2/…)

 Appliquer une fonction à tous les éléments d'une liste

**slist = ['0.1', '1', '3.14']**

**map(float, slist)** Æ **[0.100,1.0,3.14]**

**[c.center(3, '=') for c in ['a','b']]**

Æ **['=a=', '=b=']** (*list comprehension* )

#### □ Détermination de la date **t = time.localtime(time.time()) time.strftime('%d/%m/%Y', t)** Æ **'08/11/2005'**

### Trucs et astuces (3/…)

#### $\blacksquare$ Gestion des minuscules accentuées

an<br>Ma Si le script contient des minuscules accentuées<br>(européennes), il est prudent de mettre au debut du<br>programme (juste après le '#!...') la ligne:

```
# -*- coding: iso-8859-1 -*-
```
an<br>Ma Suppression des minuscules accentuées d'une chaîne

> **s = 'Ma chaine a traduire : =é=ç=è=à='** Æ **'Ma chaine a traduire : =\xe9=\xe7=\xe8=\xe0='**

**import string**

**transtab = string.maketrans('éçèà', 'ecea')**

**strans = s.translate(transtab)**

Æ**'Ma chaine a traduire : =e=c=e=a='**

Ecriture dans un fichier des commandes tapées dans l'interpréteur (pour les recopier dans un script ou les donner à quelqu'un) :

**>>> import readline**

**>>> readline.write\_history\_file('chemin/fic\_hist.py')** Attention! Le fichier créé est en lecture seule, donc il faut ensuite taper dans un shell :

**chmod a+r chemin/fic\_hist.py**

## Attention! Erreurs à éviter (1/...)

□ Il faut se méfier des 'import \*' qui peuvent écraser des noms (de variables, fonctions,

…) existants!

**>>> e = 'abcd'**

**>>> import math**

**>>> print math.e**

**2.71828182846**

**>>> e**

**'abcd'**

- **>>> from math import \***
- **>>> e**
- **2.7182818284590451**

#### Des questions?

…